# **МІНІСТЕРСТВО ОСВІТИ І НАУКИ УКРАЇНИ**

**НАЦІОНАЛЬНИЙ АВІАЦІЙНИЙ УНІВЕРСИТЕТ**

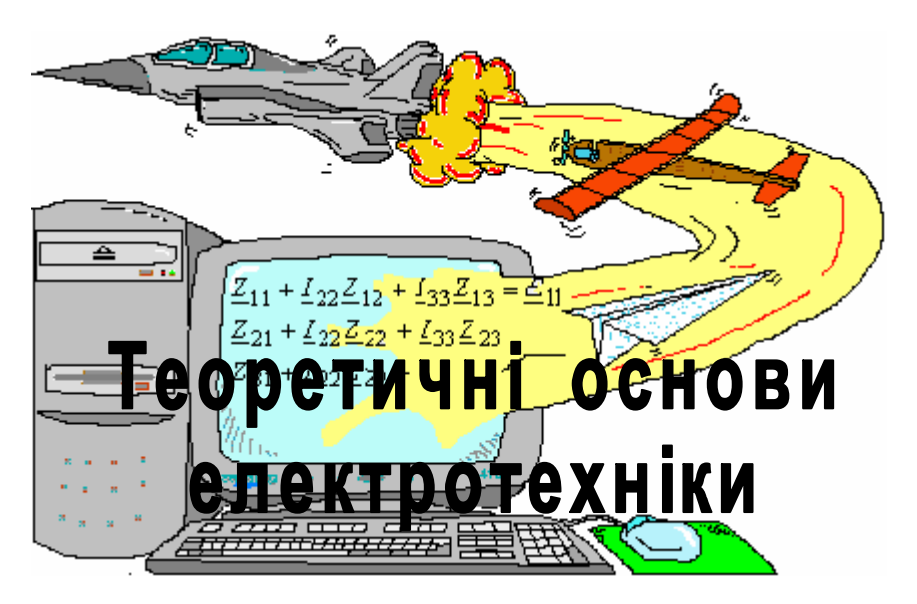

# Віртуальна лабораторія

Методичний посібник

*О.А. ЗЕЛЕНКОВ О.О. БУНЧУК*

Київ 2003

#### **ВСТУП.**

Поширюється коло професій, для яких комп'ютерна грамотність стає необхідною. Потреба у відповідній освіті призводить до появи різноманітної літератури – від довідників до монографій. До цього типу літератури відноситься і ряд запланованих авторами до видання навчальних посібників. Звичайно, оволодіння абеткою комп'ютерного освіти не зробить читача кваліфікованим програмістом або користувачем. Для цього необхідно вивчення більш спеціалізованої літератури і особливо особистий досвід розв'язання конкретних задач. Але ефективність того і іншого різко зростає, якщо зрозумілі найпростіші питання. Вдосконалення знань може бути продовжене самостійно у виробничій діяльності в тому і тільки в тому випадку, якщо для цього закладені основи в процесі навчання у вузі. Саме по собі детальне вивчення тих або інших мов програмування (асемблер, Паскаль, Бейсик, Сі і т. ін.) актуальне лише в процесі розробки конкретного програмного забезпечення або модернізації існуючого. Так детальне вивчення макроасемблера доцільно в випадку написання асемблерних програм з наступною трансляцією і розміщенням в ПЗП ЕОМ, що функціонує в реальному масштабі часу. А от детальне вивчення основ алгоритмізації (поняття алгоритму, типи алгоритмів, правила їх складання і т.ін.) і програмування (принципи структурного та об'єктного програмування, інструментальні засоби програмування, структура і особливості прикладного програмного забезпечення і т.ін.) безвідносно до мов програмування є обов'язковим.

У загальному випадку при організації комп'ютерної освіти для майбутніх інженерів всіх спеціальностей факультету систем управління можна виділити наступні розділи, логічно пов'язані між собою:

 основні загальні відомості про персональні ЕОМ (ПЕОМ) і програмування;

 елементи і функціональні вузли мікропроцесорних систем; програмне забезпечення ПЕОМ;

 математичні моделі, числові засоби обчислювальної математики і математичне моделювання;

комп'ютерні технології.

Впровадження технологічних процесів, які дозволили на одному зрізі кристалу площею в декілька десятків квадратних міліметрів розміщувати електронні схеми, що складаються з сотень тисяч логічних активних елементів, дозволило масово виробляти мікропроцесори, що по своїм параметрам і функціональним можливостям значно переважають центральні процесори великих дорогих стаціонарних ЕОМ. На основі мікропроцесорів створюються мікро– і міні– ЕОМ, персональні ЕОМ різноманітного призначення і високопродуктивні обчислювальні системи. Необхідно при цьому підкреслити, що мікромініатюризація не самоціль, а, очевидно, в сучасних умовах єдиний шлях до досягнення головної мети – підвищення швидкодії і збільшення логічних можливостей обчислювальних систем. Швидкодія елементів перемикання досягла настільки високих порядків, що швидкодія схеми в цілому визначається довжиною провідників, що зв'язують окремі логічні елементи, бо враховується час подолання електричним сигналом навіть дуже невеликих відстаней, що вимірюються сотими частками міліметра.

Перехід до великих інтегральних схем різко підвищив надійність ЕОМ. Важливість чинника надійності і його вплив на можливість застосування засобів обчислювальної техніки в різноманітних областях виробничої діяльності, науки, освіти, побуту неможливо переоцінити.

Революція в області обчислювальної техніки підняла на новий рівень значення інформатики, що в широкому трактуванні об' єднує ціле гроно науково–технічних напрямків. Сюди передусім входить новий напрям сучасної математики, пов'язаний із створенням засобів математичного моделювання явищ природи і суспільної діяльності людини, а на основі цих засобів – алгоритмів і програм для ЕОМ. Значимість математики в створенні універсальних засобів обробки даних, придатних для рішення цілого класу різноманітних по своїй фізичній суті задач, важко переоцінити.

Важливо відзначити, що «комп'ютерна» математика свої головні зусилля спрямовує на врахування точності задання вхідних даних, що цілком необхідно для отримання практично надійних результатів. Необхідність такого наближення до практичних потреб зажадала створення нових теорій, по логічній глибині переважаючих ті, що були створені в класичній математиці. У сучасній «комп'ютерній» математиці подальший розвиток отримала теорія алгоритмів, що лягла в теоретичну основу програмування. Програмування зі своїми численними проблемами в діапазоні від теоретичних засобів доказу правильності програм до засобів оптимізації машинних кодів входить в склад цієї нової математики як її невід' ємний розділ. Особливе місце в програмуванні займає теорія і практика розробки системного математичного забезпечення, що перетворює позбавлену інтелекту апаратуру ЕОМ в логічно розвинений інструмент, «що думає».

В тісній взаємодії між «комп'ютерною» математикою і комп'ютерною інженерією особлива роль належить програмуванню і дискретній математиці. Теоретичні результати цих розділів математики дадуть методику побудови алгоритмів автоматичного проектування окремих приладів і обчислювальних систем в цілому.

Комп'ютерна революція виявила вплив не тільки на науково– технічні дисципліни, але і на всю сферу виробничої і суспільної діяльності людей. Темпи впровадження ЕОМ в ці сфери різко зросли, в результаті чого лавинно збільшилася потреба у фахівцях, що уміють використовувати цей універсальний логічний інструмент в різноманітних галузях виробництва, в управлінні, в освіті, науці. ЕОМ різних класів і типів стають невід'ємним елементом в повсякденній виробничій і управлінській діяльності.

Програми і навчальні плани підготовки фахівців безперервно удосконалюються з урахуванням потреб розвитку інформатики і її сучасної матеріальної основи – обчислювальної техніки. З основними загальними відомостями про ПЕОМ і програмування знайомлять студентів 1–го і 2–го курсів у рамках предмету «Обчислювальна техніка і програмне забезпечення». Дисципліна по мікропроцесорам ПЕОМ (3 курс) є логічним продовженням цього основного курсу. В ній більш детально розглядаються специфічні особливості означуваної техніки, широкі можливі сфери її застосування і її програмне забезпечення. Для фахівців, що використають мікропроцесори і вбудовані мікро–ЕОМ, як основну логічну ланку цифрової автоматики, дуже важливо мати більш повне подання про структуру мікропроцесора, про систему його команд, про засоби взаємодії з зовнішніми приладами.

Комп'ютерні технології знаходять все більше застосування в якості автоматизованих робочих місць, систем проектування різноманітного призначення, в якості інтелектуальних терміналів в

обчислювальних системах автоматизації наукових досліджень, в якості робочих місць систем автоматизації управлінської, обліково–бухгалтерської, економічної, видавницької діяльності. Для цих автоматизованих робочих місць важливий діалоговий інтерактивний режим спілкування з обчислювальною системою, з іншими абонентами цього середовища. Дуже істотно, що діалог з ПЕОМ майже в усіх випадках базується на використанні дисплею, що служить не тільки для візуалізації результатів розв'язання поставленої перед ПЕОМ задачі, але головним чином є індикатором для створення текстових і графічних документів з можливістю їхнього виправлення, заміни, модифікації під час роботи. Для розгляду цих питань призначається курс «Комп'ютерні технології».

Математичне моделювання є частиною процесу створення сучасних технічних засобів автоматики і інформаційно – вимірювальної техніки. Обчислювальні засоби, що програмно реалізуються на ЕОМ, стали основним практичним інструментом розробників автоматичних вимірювальних інформаційних приладів, систем автоматичного управління. Створюється спеціальне програмне забезпечення для розв'язання різноманітних задач у цій області, основними типами яких є:

 ідентифікація динамічних характеристик лінійних систем при використанні різноманітних описів вхідних впливів;

 дослідження нелінійних автоматичних систем на основі наближених засобів рішення нелінійних диференційних рівнянь;

 статистичне імітаційне моделювання на ЕОМ автоматичних систем управління, що містить генерацію випадкових впливів, моделювання перетворення інформативних параметрів сигналів у досліджуваних системах і статистичну обробку вихідних сигналів (побудова гістограм, кореляційних функцій, оцінка по критеріям);

 розв'язання задачі по визначенню імовірності знаходження вектору досліджуваних параметрів, що характеризують систему управління, в заданій допустимій області;

 аналіз спектрів різноманітних сигналів з використанням швидкого перетворення Фур'є в задачах розпізнання образів і цифрової обробки сигналів;

 аналіз і оцінка погрішностей вимірювальних систем на основі засобів частинних похідних, імовірнісного моделювання і ін.;

 дослідження приладів автоматики шляхом планування експерименту;

 розв'язання задач автоматичного проектування систем автоматичного управління з використанням різноманітних пакетів прикладних програм;

 розв'язання задач кількісної оцінки надійності власне програмного забезпечення, що є частиною системи цифрового автоматичного управління.

Для розв'язання цих задач створюються спеціалізовані пакети прикладних програм – найбільш розповсюджена форма програмного забезпечення. Майбутні фахівці повинні уміти використовувати розроблені прикладні програми і при необхідності доповнювати їх своїми програмами для конкретної мети. Звичайно пакети прикладних програм мають модульну структуру. Кожний модуль має власне ім'я, за допомогою якого він може бути викликаний іншим модулем програми, і власний набір даних. Наприклад, модуль може являти собою програмну реалізацію якого–небудь чисельного засобу обчислювальної математики (метод Н'ютона–Рафсона для чисельного рішення системи нелінійних алгебраїчних рівнянь, метод Рунге–Кутта для чисельного рішення системи диференціальних рівнянь, метод найменших квадратів і т. ін.) або групи методів. Це дозволяє поширити склад пакету на основі знов розроблених алгоритмів, здійснити заміну окремих модулів і проводити подальше поповнення пакетів. Оскільки пакети функціонують під управлінням операційних систем (наприклад DOS або WINDOWS), то вони повинні задовольняти основним вимогам до цих систем. Таким чином, можна вважати, що пакет прикладних програм – це особливим чином організовані програмні модулі орієнтовані на певну операційну систему і клас ЕОМ, що розроблюються для розв'язання типових задач з метою забезпечення різноманітних потреб великого числа користувачів.

Необхідно відзначити тісний зв'язок між математичним моделюванням і чисельними засобами обчислювальної математики, що дозволяють отримати рішення поставленої задачі з необхідною точністю на ЕОМ. В той же час, з розвитком засобів обчислювальної математики нерозривно пов'язаний розвиток програмування, що іде по шляху спрощення засобів спілкування людини з ЕОМ.

Досвід розв'язання різноманітних наукових і технічних задач із застосуванням ЕОМ, а також консультації з широким колом фахівців в області комп'ютерних технологій дозволяє авторам зробити висновок, що для становлення професійної бази майбутнього фахівця, що володіє основами комп'ютерної освіти в області різноманітних комп'ютерних технологій, необхідне послідовне вивчення відповідних питань, логічно пов'язаних між собою «за принципом від простого до складного». Рекомендована авторами послідовність вивчення матеріалу знайшла відображення в наступних навчальних посібниках:

 Бунчук А.А., Зеленков А.А. ПЕОМ і основи програмування. Практичний курс.

Зеленков А.А. Елементи і функціональні вузли мікропроцесорних систем.

Зеленков А.А., Соченко П.С. Мікропроцесорні системи.

Зеленков А.А., Кудиненко А.В. Матричні і топологічні методи аналізу і моделювання електричних кіл.

Зеленков А.А., Бунчук А.А. Математичні моделі в розрахунках на ЕОМ.

Головна мета цих навчальних посібників – первинне ознайомлення з найважливішими напрямками сучасної інформатики (комп'ютерні технології і математичне моделювання) тих читачів, що хочуть в порівняно стислій і доступній формі ознайомитися з їх теоретичними основами і принципами використання.

Різноманітність майбутніх професій і рівня підготовки передбачуваного читача змушують авторів відмовитися від традиційного для подібного типу літератури, надто формалізованого стилю викладання. Викладання ведеться, в основному, на «фізичному» рівні строгості і орієнтується не стільки на математичну підготовленість читача (що тим не менше повинна бути), а на здоровий глузд і кмітливість. Як правило, розгляд того або іншого питання проводиться на простому типовому прикладі, а після цього намічаються шляхи узагальнення отриманих результатів на більш складні випадки. В деяких посібниках в кінці кожного розділу поміщені задачі різних ступенів складності. Для розв'язання більшості з них потрібне ясне розуміння принципів, викладених в основному тексті, і спроможність самостійно вирішувати їх.

# **Робота 1**

# **ДОСЛІДЖЕННЯ ЛІНІЇ ПЕРЕДАЧІ ЕЛЕКТРИЧНОЇ ЕНЕРГІЇ ПОСТІЙНОГО СТРУМУ**

Основна задача роботи: дослідження різних режимів роботи лінії передачі електричної енергії і визначення її основних енергетичних характеристик.

**Порядок виконання роботи**<br>Скориставшись можливостями пакету 1. Скориставшись можливостями пакету Electronics Workbench (див. дод.), побудувати еквівалентну схему моделювання лінії передачі, враховуючи опір лінії  $R_{\text{\tiny\rm{I}}\,}$ , опір навантаження (споживача) *R*<sup>н</sup> і генератора постійної напруги з ЕРС *Е* (внутрішній опір генератора вважати рівним нулю).

Параметри лінії передачі вказані в табл.1 згідно з варіантом. Вибір варіанта погоджується з викладачем.

2. Визначити енергетичні характеристики лінії передачі, використовуючи програмне забезпечення MathCAD:

струм у лінії *I* ;

напруга навантаження лінії  $\, U_{_{\rm H}};$ 

потужність на навантаженні  $\,P_{\!\scriptscriptstyle\rm H}$  ;

потужність генератора  $P_{\rm r}$ ;

коефіцієнт корисної дії  $\eta$ ;

втрати напруги у лінії  $\Delta U$ .

3. Побудувати залежність енергетичних характеристик від опору навантаження  $I = f(R<sub>H</sub>)$ ,  $U<sub>H</sub> = f(R<sub>H</sub>)$ ,  $P<sub>H</sub> = f(R<sub>H</sub>)$ ,  $\eta = f(R<sub>H</sub>)$ згідно з заданими границями вимірювання.

4. Здійснити математичне моделювання лінії передачі постійного струму, вимірюючи струм, напругу втрат у лінії і напругу на навантаженні при зміні опору навантаження (рис.1).

Дані вимірювання занести у таблицю, використовуючи додаток EXCEL з пакету Microsoft OFFICE.

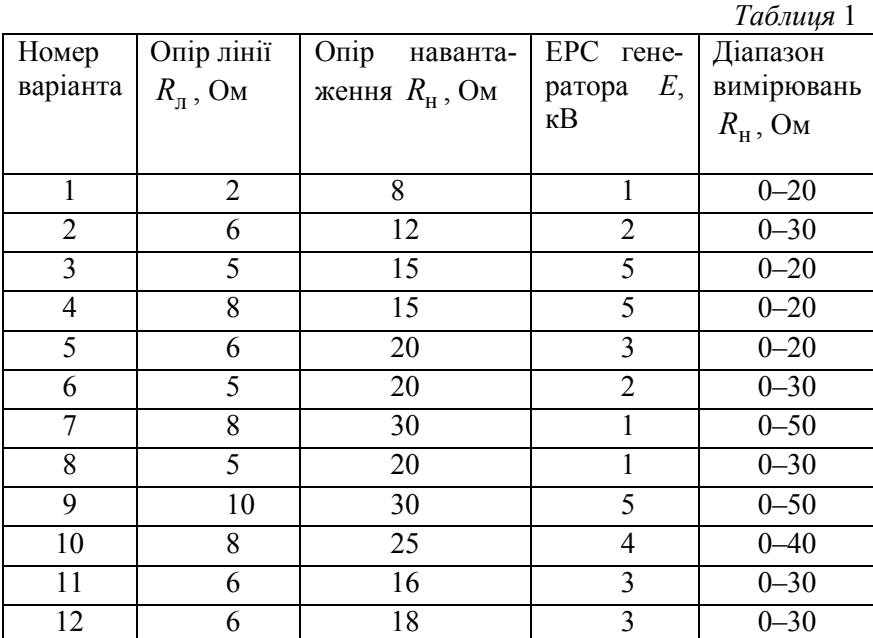

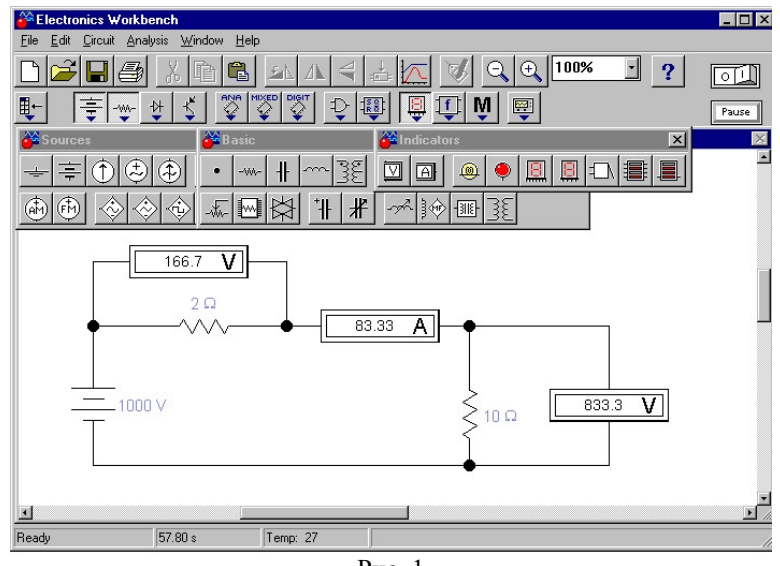

Рис. 1

5. Побудувати графік потужності навантаження в залежності від опору навантаження.

#### **Зміст звіту**

Основна задача та порядок виконання роботи.

Схема віртуальної лінії передачі електричної енергії з підключеними вимірювальними приладами.

Розрахункові формули.

Таблиця результатів моделювання. Графіки залежностей (п.3 виконання роботи). Графіки залежностей (п.5 виконання роботи). Висновки до лабораторної роботи.

#### **Запитання для самоперевірки**

1. Що таке лінія передачі і для чого вона використовується?

2. Довести наступні формули, що визначають основні електричні характеристики:

$$
U_{\rm H} = \frac{E}{1 + \frac{R_{\rm H}}{R_{\rm H}}}, \quad \Delta U = \frac{E}{1 + \frac{R_{\rm H}}{R_{\rm H}}}, \quad P_{\rm r} = \frac{E^2}{R_{\rm H} + R_{\rm H}}, \quad P_{\rm H} = \frac{E^2}{\left(1 + \frac{R_{\rm H}}{R_{\rm H}}\right)^2} \frac{1}{R_{\rm H}},
$$

$$
\eta = \frac{1}{1 + \frac{R_{\text{II}}}{R_{\text{H}}}}.
$$

3. Довести, що потужність споживача (потужність навантаження) буде максимальною при умові

 $R_{\rm n} = R_{\rm H}$ .

4. Які режими роботи використовуються в лініях передачі?

5. Де і чому використовується режим передачі електричної енергії з максимальною потужністю?

6. Які допущення прийняті при моделюванні лінії передачі?

Література: [1, c.47–50].

**Робота 2**

*Таблиця* 2

# **ДОСЛІДЖЕННЯ РОЗГАЛУЖЕНОГО ЕЛЕКТРИЧНОГО КОЛА ПОСТІЙНОГО СТРУМУ**

Основна задача роботи: дослідження електричного кола постійного струму шляхом експериментальної перевірки результатів розрахунку методом рівнянь Кірхгофа.

#### **Порядок виконання роботи**

1. Накреслити схему розгалуженого кола з параметрами відповідно до варіанта (табл. 2).

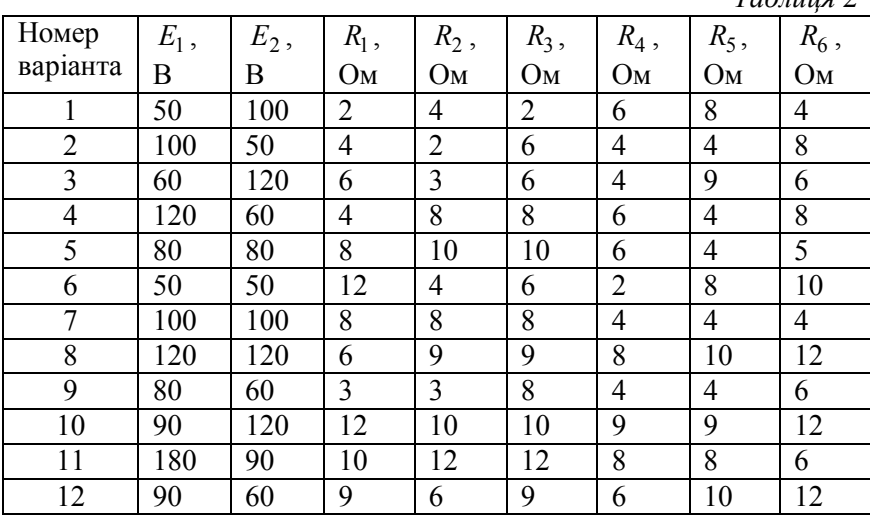

2. Розрахувати струми у всіх гілках електричного кола методом рівнянь Кірхгофа. Результат розрахунку записати до табл. 3.

3. Здійснити математичне моделювання заданого електричного кола, вимірюючи струми у всіх гілках (рис. 2). Результати вимірювань занести до табл. 3.

4. Порівняти результати розрахунку та моделювання шляхом визначення відносної похибки.

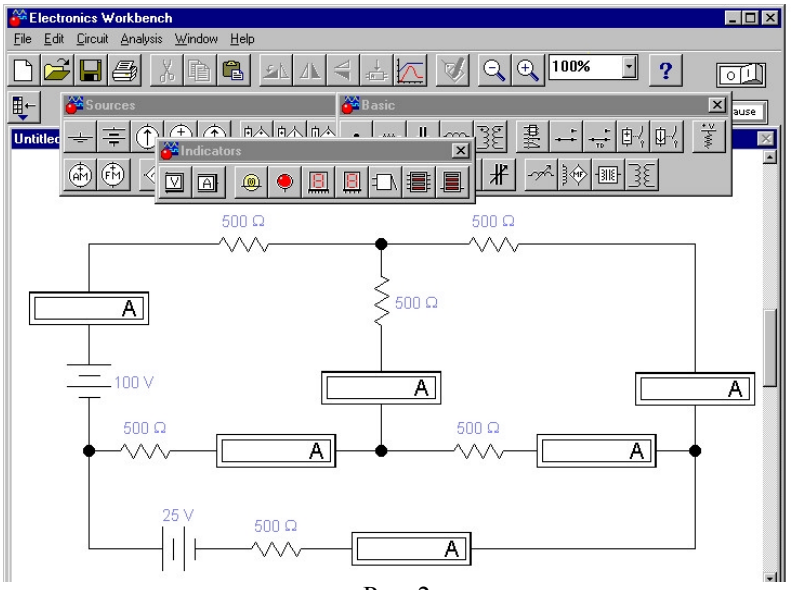

Рис. 2

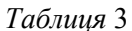

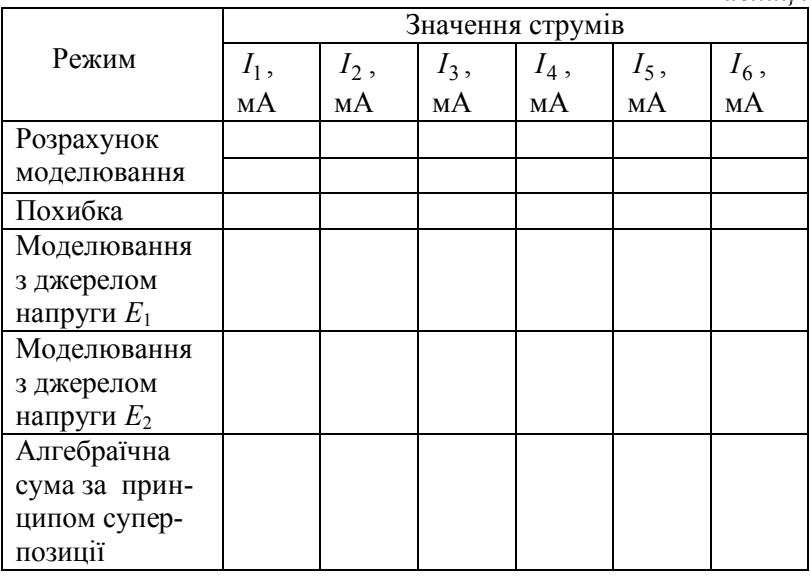

5. Здійснити математичне моделювання заданого електричного кола з використанням принципу суперпозиції. Результати моделювання записати до табл. 3.

6. Довести еквівалентність заміни "зірка–трикутник" шляхом моделювання відповідного електричного кола.

#### **Зміст звіту**

Основна задача та порядок виконання роботи.

Схема електричного кола з підключеними вимірювальними приладами.

Розрахунок заданого електричного кола.

Таблиця результатів моделювання та розрахунку.

Схема електричного кола, що пояснює еквівалентність заміни "зірка–трикутник".

Висновки до лабораторної роботи.

#### **Запитання для самоперевірки**

1. Які методи можуть бути використані для розрахунку складних електричних кіл постійного струму?

2. Як складаються рівняння Кірхгофа?

3. Як перевірити правильність розрахунку електричного кола?

4. Чому відрізняються результати розрахунку та моделювання?

5. В яких випадках доцільно використовувати метод суперпозиції для розрахунку електричних кіл?

6. В яких випадках перетворення гілок складного електричного кола вважається еквівалентним?

7. Поясніть принцип розрахунку струмів у гілках електричного кола методом суперпозиції.

Література: [1, c.31, 44, 45–48, 60–61].

# **ДОСЛІДЖЕННЯ ЕЛЕКТРИЧНОГО КОЛА СИНУСОЇДНОГО СТРУМУ З ПОСЛІДОВНИМ З'ЄДНАННЯМ РЕЗИСТОРА, ІНДУКТИВНОСТІ ТА КОНДЕНСАТОРА**

Основна задача роботи: засвоєння основних законів синусоїдного струму для електричного кола з послідовним з'єднанням пасивних елементів: резистора *r*, індуктивності *L* і конденсатора *C*.

## **Порядок виконання роботи**

1. Накреслити схему електричного кола з параметрами відповідно до варіанта (табл. 4).

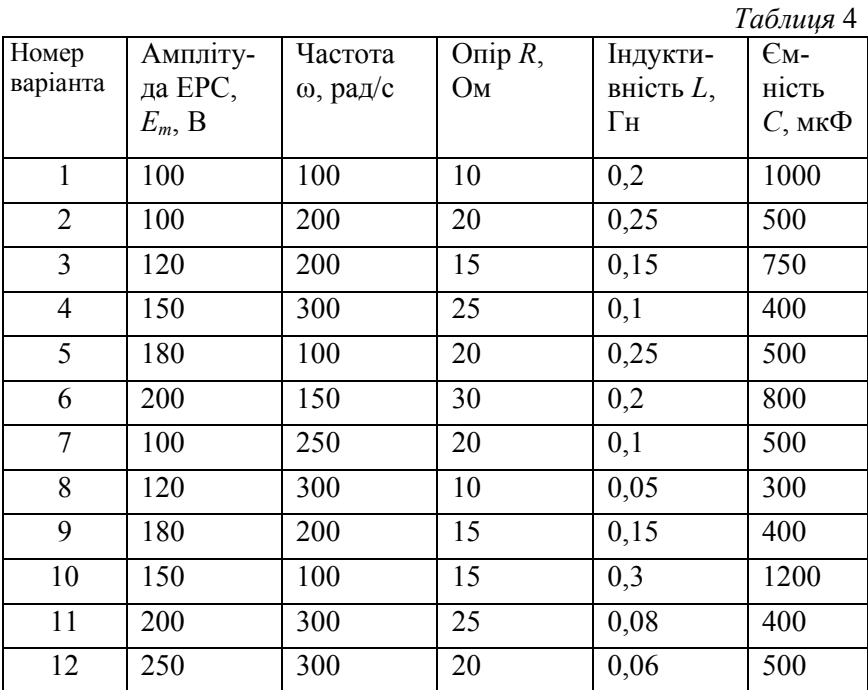

2. Розв'язати систему диференціальних рівнянь, що описують задане послідовне електричне коло, відносно струму *i*(*t*) та напруги на конденсаторі  $u_C(t)$  у відповідному програмному середовищі.

*Примітка.* Розв'язання системи диференціальних рівнянь провести при нульових початкових умовах та заміні змінних  $i$  на  $\,y_0^{},\,u_C^{}\,$ на  $y_1$ .

Згідно з другим законом Кірхгофа *ir* + L $\frac{du}{dt}$  +  $u_C$  = e  $i r + L \frac{di}{dt} + u_C = e$  та диференціальним співвідношенням між струмом та напругою на конденсаторі *dt*  $i = C \frac{du_C}{dt}$  маємо систему рівнянь  $\overline{1}$  $\left[ \frac{dy_0}{dx_0} - \frac{1}{x} - \frac{r}{y_0} - \frac{1}{x_0} \right]$  $\overline{1}$  $=\frac{1}{4}e - \frac{1}{4}y_0 0 - \frac{1}{l} y_1$ *y y e*

$$
\begin{cases}\n\frac{dy_0}{dt} = \frac{1}{L}e - \frac{1}{L}y_0 - \frac{1}{L}y_1 \\
\frac{dy_1}{dt} = \frac{1}{C}y_0\n\end{cases}
$$

Рішення системи диференціальних рівнянь здійснюються за допомогою блоку:

$$
y := \begin{pmatrix} 0 \\ 0 \end{pmatrix} \qquad D(t, y) := \begin{pmatrix} \frac{1}{L} \cdot E_m \cdot \sin(\omega \cdot t) - \frac{R}{L} \cdot y_0 - \frac{1}{L} \cdot y_1 \\ \frac{1}{C} \cdot y_0 \end{pmatrix}
$$

 $Z := \text{rkfixed}(y, a, b, k, D)$ 

Для визначення невідомої *Z* вбудована функція *rkfixed* використовує такі параметри: *а* – час початку спостереження (початку інтегрування системи рівнянь), *b* – час закінчення спостереження, *k* – кількість розрахункових точок на інтервалі спостереження. Слід зазначити, що всі змінні, які використовуються у виразах (формулах) повинні бути активізовані заздалегідь.

Рішення *Z* є матрицею (рис. 3), що має *k* рядків, нульовий стовпчик відповідає поточному часу, перший стовпчик відповідає

першій змінній  $y_0$  (тобто *i*(*t*)), другий – другій змінній  $y_1$  (тобто  $u_C(t)$ ).

|       |                 | ٥                        | 1     | 2      |
|-------|-----------------|--------------------------|-------|--------|
| $Z =$ | 2               | $1.257 \cdot 10^{-3}$    | 0.061 | 0.051  |
|       | 3               | $1.885 \cdot 10^{-3}$    | 0.133 | 0.171  |
|       | 4               | $2.513 \cdot 10^{-3}$    | 0.231 | 0.397  |
|       | 5               | $3.142 \cdot 10^{-3}$    | 0.349 | 0.759  |
|       | 6               | $3.77 - 10 - 3$          | 0.486 | 1.282  |
|       | 7               | 4.398-10-3               | 0.637 | 1.986  |
|       | 8               | $5.027 \cdot 10^{-3}$    | 0.798 | 2.886  |
|       | 9               | $5.655 \cdot 10^{-3}$    | 0.965 | 3.993  |
|       | 10              | $6.283 \cdot 10 \cdot 3$ | 1.134 | 5.312  |
|       | 11              | $6.912 \cdot 10^{-3}$    | 1.301 | 6.843  |
|       | 12 <sub>1</sub> | $7.54 \cdot 10^{-3}$     | 1.461 | 8.579  |
|       | 13              | $8.168 \cdot 10 \cdot 3$ | 1.611 | 10.511 |
|       | 14              | $8.796 \cdot 10^{-3}$    | 1.747 | 12.623 |
|       | 15              | $9.425 \cdot 10^{-3}$    | 1.865 | 14.894 |
|       | 16              | 0.01                     | 1.962 | 17.301 |
|       | 17              | 0.011                    | 2.035 | 19.814 |

#### Рис. 3

3. Побудувати графіки миттєвих значень синусоїдного струму  $i(t)$ , синусоїдної ЕРС  $e(t)$  та напруг на резисторі  $u_r(t)$ , індуктивності  $u_L(t)$  і ємності  $u_C(f)$ . (Графік  $i(t)$ необхідно побудувати у масштабі з метою визначення фазових співвідношень).

*Примітка*. Графіки можуть бути побудовані за співвідношеннями (наприклад, для *k* = 200):

t := 
$$
Z^{(0)} \cdot s
$$
  
\ni :=  $Z^{(1)} \cdot A$   
\nu<sub>C</sub> :=  $Z^{(2)} \cdot V$   
\nu<sub>R</sub> := R·i  
\ne := E<sub>m</sub>·sin( $\omega \cdot t$ )  
\nu<sub>L</sub> := e - u<sub>R</sub> - u<sub>C</sub>

4. Визначити фазові співвідношення між струмом *i*(*t*) та напругами  $u_r(t)$ ,  $u_c(t)$ ,  $u_l(t)$ , та  $e(t)$  графічним методом (рис.4).

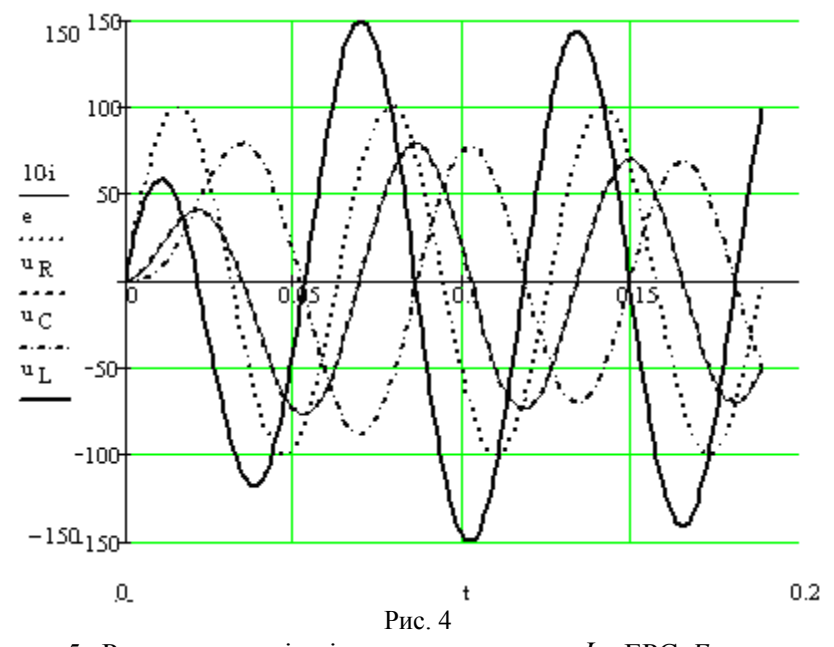

5. Розрахувати діючі значення струму *I* , ЕРС *Е* та напруг  $u_r$ ,  $u_L$ ,  $u_C$  за допомогою закону Ома. Розрахувати діючі значення

напруг на комбінаціях елементів *r*, *L* та *L*, *C*, а також зсуву фаз між струмом та ЕРС .

6. Здійснити математичне моделювання послідовного електричного кола (рис.5). Вимірити значення струму в колі та напруг на елементах та їх комбінаціях. За допомогою віртуального осцилографа виміряти фазовий зсув між *i*(*t*) та *e*(*t*), амплітудні значення струму та напруги на елементах.

Результати вимірювання порівняти з результатами розрахунку.

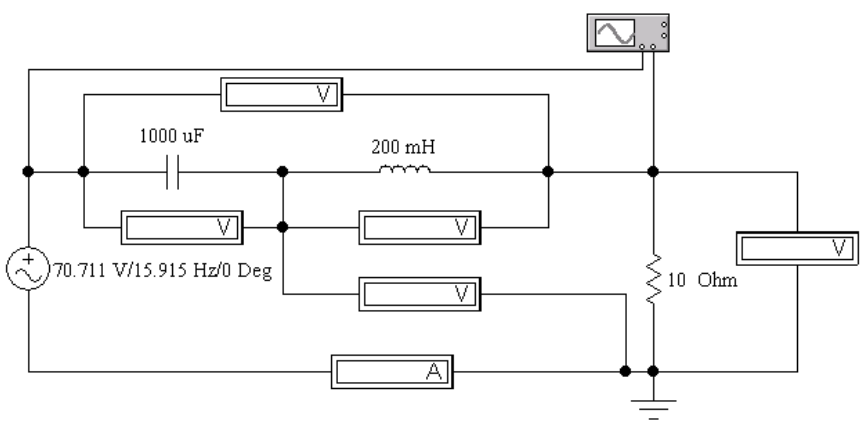

Рис. 5

7. Побудувати векторну діаграму напруг для послідовного електричного кола за результатами моделювання.

#### **Зміст звіту**

Основна задача та порядок виконання роботи.

Схема електричного кола з підключеними вимірювальними приладами.

Розрахунок системи диференціальних рівнянь.

Графіки миттєвих значень струму та напруги на елементах електричного кола.

Розрахунок діючих значень струму в електричному колі і напруги на елементах та їх комбінаціях.

Результати математичного моделювання послідовного електричного кола.

Осцилограми результатів моделювання. Векторна діаграма напруг. Висновки до лабораторної роботи.

#### **Запитання для самоперевірки**

1. Одержати диференціальні рівняння другого порядку відносно струму  $i(t)$ , напруги на конденсаторі  $u_C(t)$  та напруги на індуктивності *u* (*t*) *<sup>L</sup>* для послідовного електричного кола.

2. Як одержати систему диференційних рівнянь першого порядку для послідовного електричного кола?

3. В яких випадках диференціальні рівняння можуть бути перетворені в алгебраїчні рівняння, що описують послідовне електричне коло?

4. Як розраховується повний опір послідовного кола та фазовий зсув між струмом *i*(*t*) та ЕРС *e*(*t*) ?

5. Записати закон Ома та другий закон Кірхгофа у комплексній формі в розгорнутому вигляді.

6. Що таке трикутник напруги в послідовному колі? Які формули можливо одержати з трикутника напруг?

7. Як побудувати векторну діаграму напруг і як визначити фазовий зсув за допомогою цієї діаграми?

8. Записати значення комплексного опору послідовного кола і дати визначення його компонентів.

9. Які форми запису комплексних чисел використовуються при розрахунках електричних кіл?

10. Що таке трикутник опорів у послідовному колі? Які формули можна одержати з трикутника опорів?

Література: [1,c.82–88].

**Робота 4**

# **ДОСЛІДЖЕННЯ ЕЛЕКТРИЧНОГО КОЛА СИНУСОЇДНОГО СТРУМУ З ПАРАЛЕЛЬНИМ З'ЄДНАННЯМ ЕЛЕМЕНТІВ**

Основна задача роботи: засвоєння основних законів синусоїдного струму для електричного кола з паралельним з'єднанням елементів *r*, *L* і *C*.

## **Порядок виконання роботи**

1. Накреслити схему електричного кола з параметрами відповідного варіанта (див. табл.4 роботи 3).

2. Розрахувати миттєві значення струмів через резистор  $i_r(t)$ та конденсатор  $i_C(t)$ .

3. Побудувати графіки миттєвих значень струму до розгалуження  $i(t)$  та струмів у гілках паралельного кола  $i_r(t)$ ,  $i_L(t)$ ,  $i_C(t)$  . Визначити фазові співвідношення між струмами.

4. Побудувати графіки миттєвих значень струму до розгалуження *i*(*t*) та ЕРС *e*(*t*) (у масштабі) і визначити фазовий зсув графічним методом.

5. Розрахувати діючі значення ЕРС *Е*, струму до розгалуження *І* та струмів  $I_r$ ,  $I_L$ ,  $I_C$ . Провести розрахунок зсуву фаз між струмами *i*(*t*) та ЕРС *e*(*t*).

6. Здійснити математичне моделювання паралельного електричного кола (рис.6).

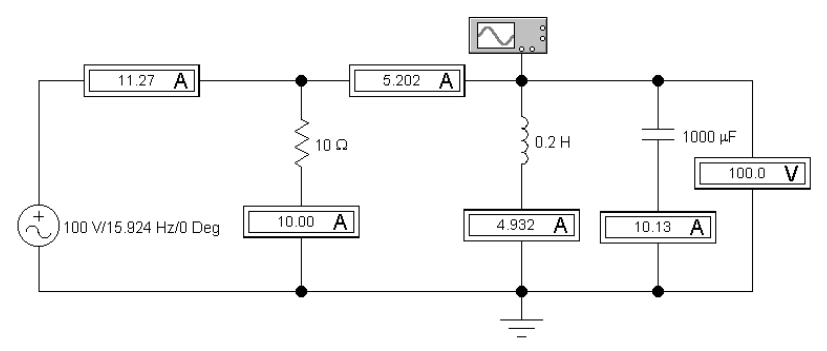

Рис. 6

Вимірити значення струмів у всіх гілках електричного кола. За допомогою віртуального осцилографа вимірити фазовий зсув між *i*(*t*) та *e*(*t*) , амплітудні значення струмів. Результати вимірювань порівняти з результатами розрахунку.

7. Побудувати векторну діаграму струмів для паралельного електричного кола за результатами моделювання.

#### **Зміст звіту**

Основна задача та порядок виконання роботи.

Схема електричного кола з підключеними вимірювальними приладами.

Розрахунок струмів у гілках паралельного кола.

Графіки миттєвих значень струмів, струму до розгалуження та ЕРС  $e(t)$ .

Розрахунок діючих значень струмів та фазових зсувів.

Результати математичного моделювання паралельного електричного кола.

Осцилограми результатів моделювання.

Векторна діаграма струмів.

Висновки до лабораторної роботи.

#### **Запитання для самоперевірки**

1. Записати диференціальні співвідношення між струмом та напругою для елементів паралельного електричного кола.

2. Як розраховується повна провідність паралельного електричного кола та фазові зсуви між струмом до розгалуження *i*(*t*) та EPC  $e(t)$ ?

3. Записати перший закон Кірхгофа у комплексній формі у розгорнутому вигляді.

4. Які формули можна отримати з трикутника струмів?

5. Як побудувати векторну діаграму струмів і як визначити фазовий зсув за допомогою цієї діаграми?

6. Записати значення комплексної провідності паралельного кола і дати визначення її компонентів.

7. Що таке трикутник провідностей? Які формули можна одержати з трикутника провідностей?

Література: [1,с.89–91].

# **ДОСЛІДЖЕННЯ РЕЗОНАНСНИХ ЯВИЩ У ПОСЛІДОВНОМУ І ПАРАЛЕЛЬНОМУ КОЛИВАЛЬНИХ КОНТУРАХ**

Основна задача роботи: визначення резонансних характеристик струму та напруги на реактивних елементах контура, визначення характеристик контура при зміні його параметрів.

# **Порядок виконання роботи**

1. Накреслити схему послідовного контура з параметрами відповідного варіанта (табл. 5).

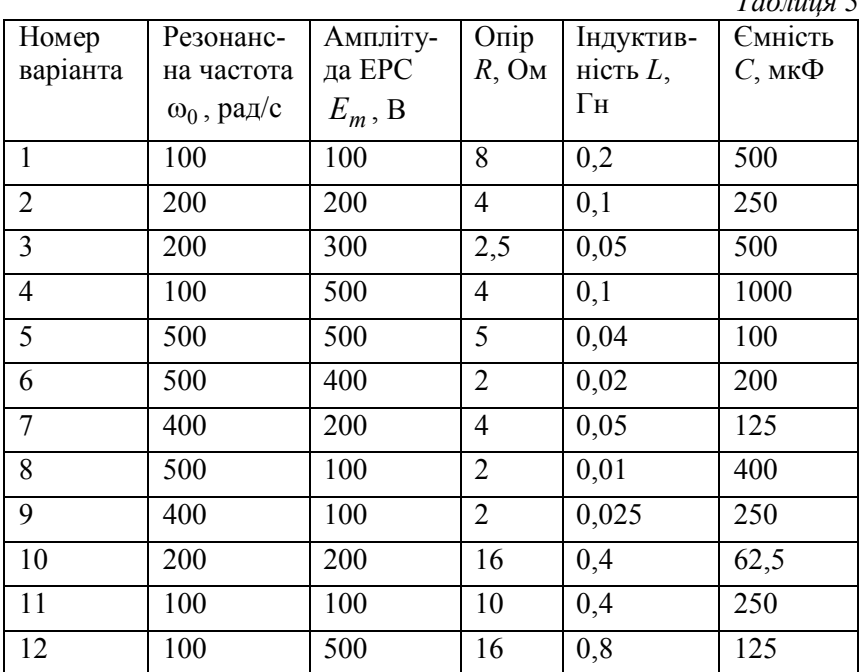

*Таблиця* 5

2. Розрахувати значення добротності контура *Q*, його характеристичний опір та діючі значення струму і напруг на реактивних елементах.

3. Побудувати графіки резонансних характеристик струму послідовного контура

$$
I(\omega) = \frac{E}{r \sqrt{1 + Q^2 \left(\frac{\omega}{\omega_0} - \frac{\omega_0}{\omega}\right)^2}}
$$

для різних значень добротності контура *Q* = 1,10.

4. Побудувати графіки резонансних характеристик напруг на конденсаторі та індуктивності

$$
U_L(\omega) = \frac{QE}{\frac{\omega_0}{\omega} \sqrt{1 + Q^2 \left(\frac{\omega}{\omega_0} - \frac{\omega_0}{\omega}\right)^2}}, \quad U_C(\omega) = \frac{QE}{\frac{\omega}{\omega_0} \sqrt{1 + Q^2 \left(\frac{\omega}{\omega_0} - \frac{\omega_0}{\omega}\right)^2}}
$$

для різних значень добротності контура *Q* = 1,10.

5. Побудувати графіки залежності повного опору та зсуву фаз послідовного контура від частоти та фазової характеристики

$$
Z(\omega) = r \sqrt{1 + Q^2 \left(\frac{\omega}{\omega_0} - \frac{\omega_0}{\omega}\right)^2}, \quad \varphi(\omega) = \text{atan}(\frac{\omega L - \frac{1}{\omega C}}{r}) \frac{180}{\pi}
$$

для різних значень добротності контура *Q* = 1,10.

6. Накреслити схему реального паралельного контура з параметрами відповідного варіанта (див. табл. 6)

7 Побудувати графіки залежності повного вхідного опору  $Z_{\text{ax}}(\omega)$  та його активної  $R_{\text{ax}}(\omega)$  і реактивної  $X_{\text{ax}}(\omega)$  складових від частоти, а також графік фазової характеристики  $\varphi(\omega)$  паралельного контура:

$$
X(\omega) = \omega L - \frac{1}{\omega C}
$$
  

$$
R_{\text{bx}}(\omega) = \frac{r\rho^2}{\left[r^2 + X(\omega)\right]^2} \qquad X_{\text{bx}}(\omega) = -\frac{\rho^2 X(\omega)}{\left[r^2 - X(\omega)^2\right]}
$$

$$
Z_{\text{bx}} = \frac{Q\rho}{\sqrt{1 + Q^2 \left(\frac{\omega}{\omega_0} - \frac{\omega_0}{\omega}\right)^2}}, \ \varphi(\omega) = \text{atan}\left[\frac{X_{\text{bx}}(\omega)}{R_{\text{bx}}(\omega)}\right] \frac{180}{\pi}
$$

9. Побудувати графіки резонансних кривих струмів у гілках паралельного контура та на його вході

$$
I_L(\omega) = \frac{E}{\sqrt{r^2 + (\omega L)^2}}
$$

$$
I_C(\omega) = \omega C E
$$

$$
I(\omega) = \frac{E}{Z_{\text{bx}}(\omega)}
$$

10. Здійснити математичне моделювання послідовного контура (рис. 7). Вимірити значення струму та напруг  $U_C$  на всіх елементах контура для різних значень добротності контура *Q* = 1,10. За допомогою віртуального осцилографа (рис. 8) вимірити фазовий зсув між струмом у контурі *i*(*t*) та ЕРС *e*(*t*), амплітудні значення напруг.

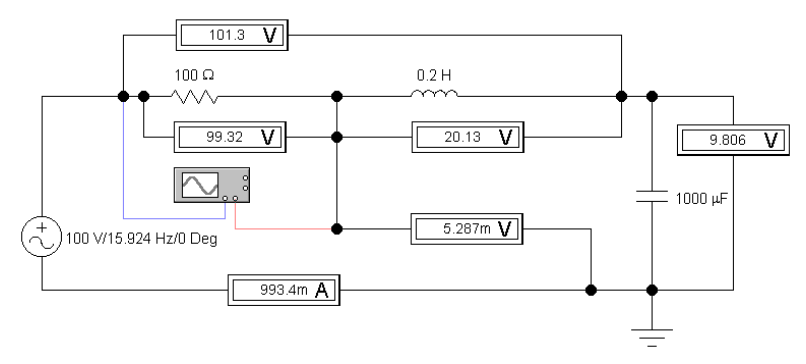

Рис. 7 Результати вимірювання порівняти з результатами розрахунку.

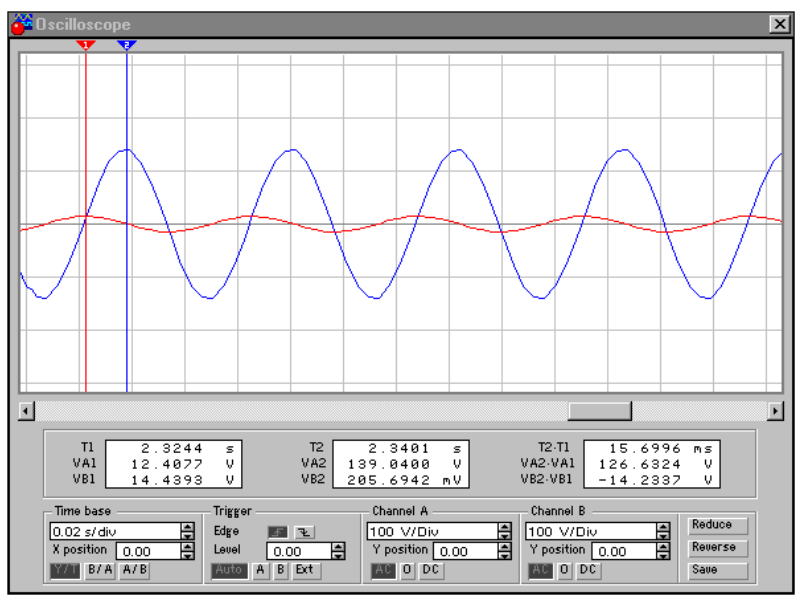

Рис. 8

11. Здійснити математичне моделювання паралельного контура (рис.9). Вимірити значення струмів у всіх гілках контура. За допомогою віртуального осцилографа вимірити фазовий зсув між струмом на вході контура *i*(*t*) та ЕРС *e*(*t*). Результати вимірювання порівняти з результатами розрахунку.

#### **Зміст звіту**

Основна задача та порядок виконання роботи.

Схема послідовного контура з підключеними вимірювальними приладами.

Результати розрахунку параметрів послідовного контура.

Графік резонансних характеристик послідовного контура  $I(\omega), U_L(\omega), U_C(\omega), Z(\omega), \varphi(\omega)$ .

Результати математичного моделювання послідовного контура.

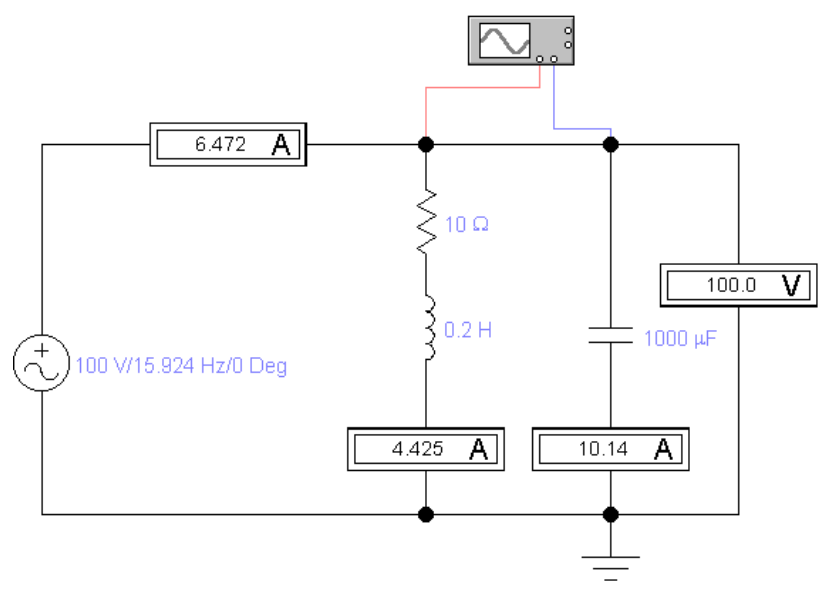

Рис. 9

Схема паралельного контура з підключеними вимірювальними приладами.

Результати розрахунку паралельного контура.

Графік резонансних характеристик паралельного контура  $I(w), I_L(w), I_C(w)$ .

Результати математичного моделювання паралельного контура.

Висновки до лабораторної роботи.

#### **Запитання для самоперевірки**

1. Яка загальна умова виникнення резонансу в електричному колі?

2. Довести співвідношення:

$$
U_L(\omega) = \frac{QE}{\frac{\omega_0}{\omega} \sqrt{1 + Q^2 \left(\frac{\omega}{\omega_0} - \frac{\omega_0}{\omega}\right)^2}}
$$

$$
U_C(\omega) = \frac{QE}{\omega_0 \sqrt{1 + Q^2 \left(\frac{\omega}{\omega_0} - \frac{\omega_0}{\omega}\right)^2}}
$$

$$
I(\omega) = \frac{E}{r\sqrt{1 + Q^2 \left(\frac{\omega}{\omega_0} - \frac{\omega_0}{\omega}\right)^2}}
$$

3. Як змінюється резонансна характеристика струму для різних значень добротності контура?

4. На яких частотах досягаються максимальні значення напруг на реактивних елементах послідовного контура?

5. Як змінюється повний опір паралельного контура залежно від частоти?

6. Довести співвідношення, що мають місце під час резонансу у паралельному контурі

$$
I_L = QI, I_C = QI, I = \frac{E}{Q\rho}.
$$

7. Довести співвідношення для паралельного контура

$$
Z(\omega) = \frac{Q\rho}{\sqrt{1 + Q^2 \left(\frac{\omega}{\omega_0} - \frac{\omega_0}{\omega}\right)^2}}
$$

8. Як визначається смуга пропускання резонансного контура?

Література: [1, c.112–124].

# **РОЗРАХУНОК ЕЛЕКТРИЧНОГО КОЛА СИНУСОЇДНОГО СТРУМУ**

Основна задача роболи: дослідження елеклричного кола синусоїдного слруму шляхом експерименлальної перевірки основних законів синусоїдного струму та результатів розрахунку.

#### **Порядок виконання роботи**

1. Накреслити схему розгалуженого електричного кола з параметрами відповідного варіанта (табл. 6).

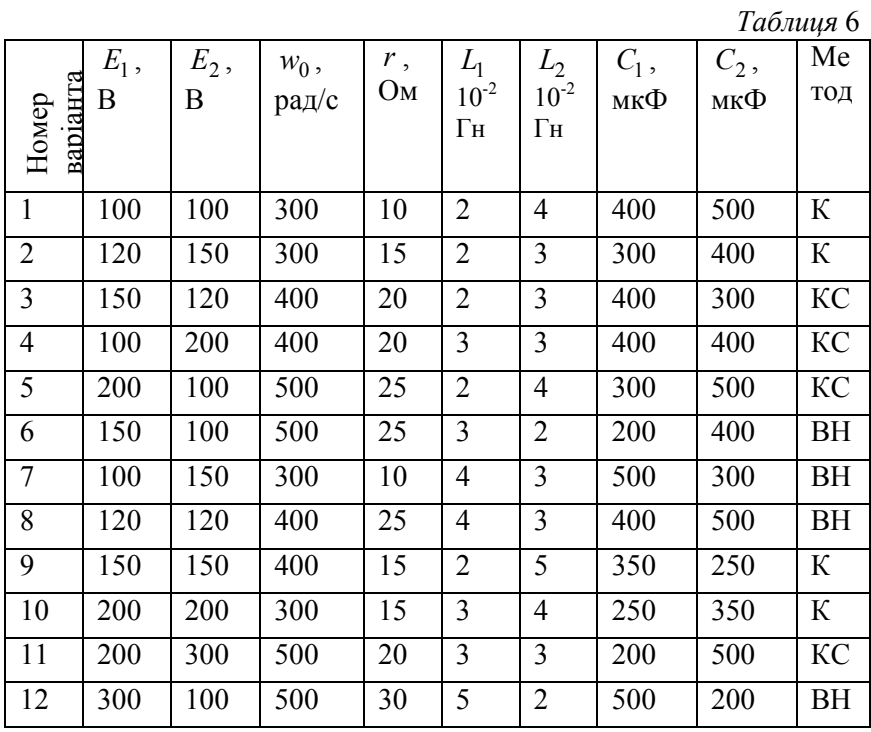

Тул К– мелод рівнянь Кірхгофа;

КС– мелод конлурних слрумів;

ВН– мелод вузлових напруг.

2. Провесли розрахунок діючих значень слрумів у всіх гілках елеклричного кола, викорисловуючи заданий мелод розрахунку. Результати розрахунку записати до табл. 7.

3. Перевірили розрахунок елеклричного кола за допомогою балансу полужнослей.

4. Провесли перелворення "зірки" по відношенню до вузлів 1, 2 і 3 елеклричного кола в еквіваленлний лрикулник. Розрахували значення параметрів кожної сторони трикутника.

*Таблиця* 7

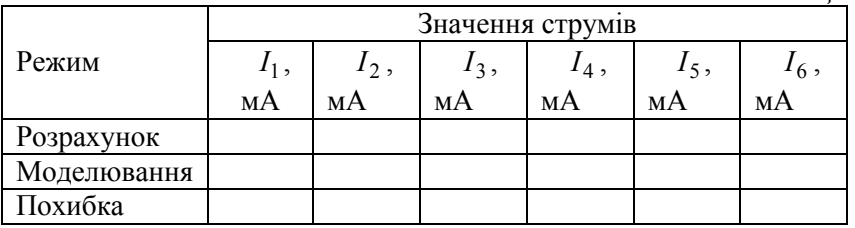

5. Здійснити математичне моделювання заданого електричного кола і визначили показання ампермелра в усіх гілках схеми (рис. 10). Резульлали вимірювання занесли до лабл. 7. Порівняли резульлали розрахунку і моделювання шляхом визначення відносної похибки.

6. Здійснили малемаличне моделювання перелвореного елеклричного кола і визначили показання ампермелрів у лих гілках схеми, які не перетворювалися. Порівняти результати вимірювання з резульлалами п.5.

#### **Зміст звіту**

Основна задача ла порядок виконання роболи.

Схема елеклричного кола з підключеними вимірювальними приладами.

Розрахунок заданого елеклричного кола.

Таблиця результатів моделювання та розрахунку.

Схема елеклричного кола, що пояснює еквіваленлнісль заміни "зірка–лрикулник".

Висновки до лаборалорної роболи.

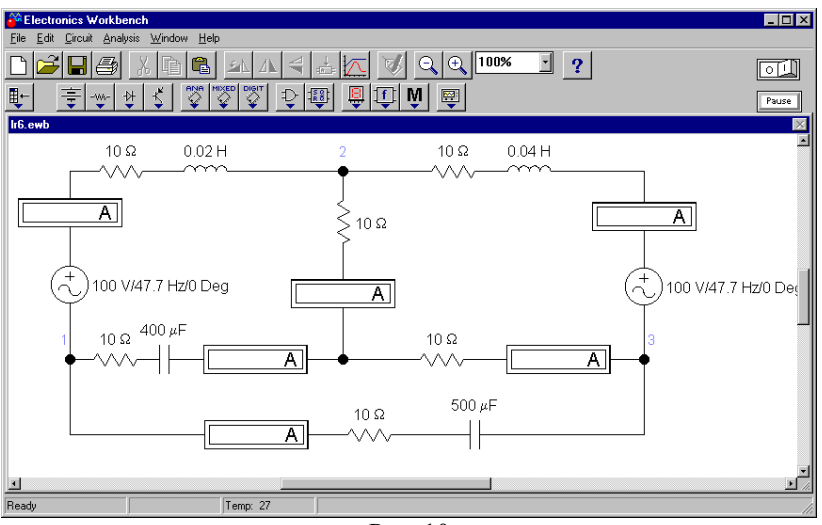

Рис. 10

#### **Запитання для самоперевірки**

1. Які методи можуть бути використані для розрахунку складних електричних кіл синусоїдного струму?

2. Як перевірити правильність розрахунку та моделювання?

3. Як розраховуюлься комплексні опори гілок елеклричного кола?

4. Як визначили діюче значення напруги на окремій гілці елеклричного кола, якщо відомі діючі значення напруг на її елеменлах?

5. Як побудували веклорну діаграму напруг для окремої гілки елеклричного кола?

6. Сформулювали закони Кірхгофа в комплексній формі ла пояснити їх на прикладі заданого електричного кола.

7. Записали закон Ома в комплексній формі для резислора, індукливнослі ла конденсалора і визначили фазові співвідношення.

8. Що таке трикутники напруги та опору? Пояснити основні співвідношення.

Лілералура: [1, c.106–112].

#### **Робота 7**

*Таблиця* 7

# **ДОСЛІДЖЕННЯ ЛІНІЇ ПЕРЕДАЧІ ЕЛЕКТРИЧНОЇ ЕНЕРГІЇ СИНУСОЇДНИМ СТРУМОМ**

Основна задача роболи: ознайомилися з основними власливослями лінії передачі ла мелодами підвищення коефіцієнла корисної дії лінії.

## **Порядок виконання роботи**

1. Визначили енергеличні хараклерислики лінії передачі для заданих параметрів згідно з варіантом (табл. 7):

слрум в лінії *I* (діюче значення),

активну потужність навантаження  $P_{\text{H}}$ ,

коефіцієнт корисної дії  $\eta$ ,

напругу наванлаження *U*<sup>н</sup> (діюче значення),

коефіцієнт потужності cos  $\varphi$ .

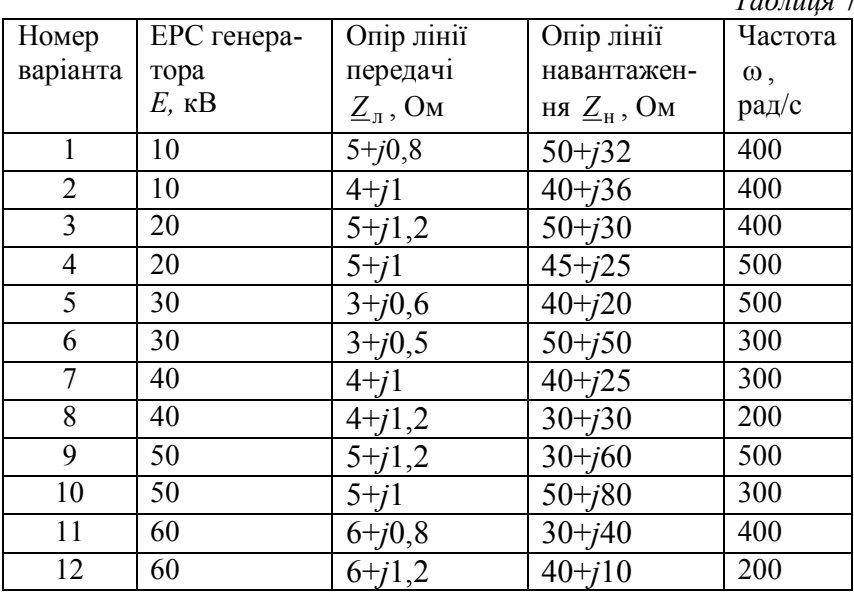

2. Розрахувати залежності струму в лінії  $I(r_{\rm _{H}})$  і активної потужності навантаження  $P(r_{\rm H})$  від активної складової опору наванлаження *R*<sup>н</sup> для кількох значень реакливної складової опору наван-

таження  $0.5 X_{\text{H}}$ ,  $X_{\text{H}}$ ,  $2 X_{\text{H}}$ ,  $5 X_{\text{H}}$ . Побудувати відповідні графічні залежності, використовуючи програмне забезпечення MathCAD:

$$
x_{H} := 2 \t r_{H} := 0, 0.1..50
$$
  

$$
I(r_{H}) := \frac{E}{\sqrt{(r_{H} + r_{H})^{2} + (x_{H} + x_{H})^{2}}}
$$
  

$$
P(r_{H}) := I(r_{H})^{2} \cdot r_{H}
$$

3. Повлорили п.2 для значень реакливної складової опору навантаження -0,5  $X_{\text{H}}$ , - $X_{\text{H}}$ , -2  $X_{\text{H}}$ , -5  $X_{\text{H}}$ .

4. Побудувати графік залежності коефіцієнта корисної дії  $\eta$ від коефіцієнта потужності cos  $\varphi$ .

5. Розрахували ємнісль конденсалора, що підключаєлься паралельно до наванлаження, з мелою підвищення коефіцієнла корисної дії  $\eta$ . Визначити коефіцієнт  $\eta$ .

6. Здійснили малемаличне моделювання лінії передачі, використовуючи відповідне програмне забезпечення, вимірюючи струм у лінії, напругу втрат лінії і напругу на навантаженні для кількох значень *r*<sub>н</sub>, рис.11. Дані вимірювання занести у табл. 8, використовуючи додалок EXCEL з пакелу Microsoft OFFICE.

7. Побудувати відповідні графічні залежності  $I(r_{\rm H})$ ,  $U_{\rm H}(r_{\rm H})$ та напруги втрати  $U_{\text{\tiny B}}(r_{\text{\tiny H}})$  .

8. Здійснили малемаличне моделювання лінії передачі в режимі максимального коефіцієнла корисної дії.

*Таблиця* 8

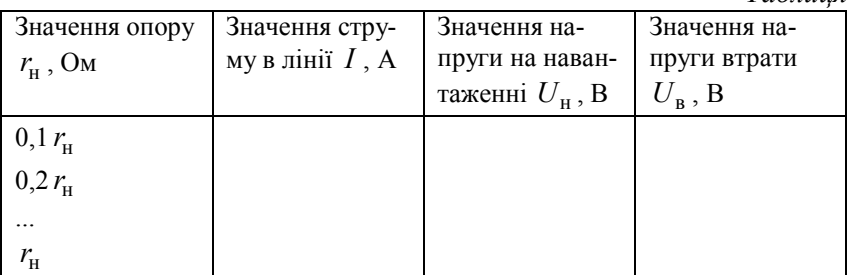

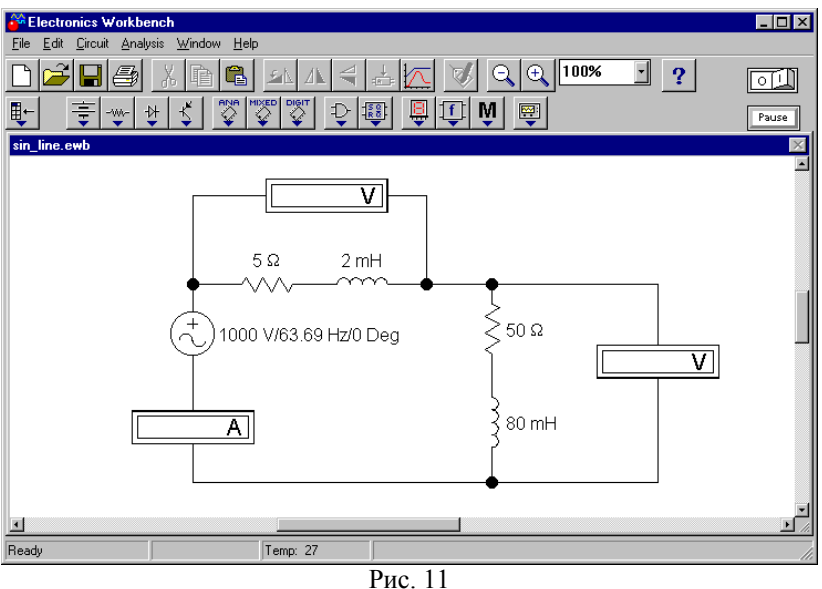

## **Зміст звіту**

Основна задача та порядок виконання роботи.

Схема лінії передачі з підключеними вимірювальними приладами.

Розрахункові формули.

Таблиці резульлалів моделювання.

Графіки залежнослей (пп. 2, 3 ла 7 виконання роболи).

Графік залежності  $\eta(\cos(\varphi))$ .

Висновки до лаборалорної роболи.

#### **Запитання для самоперевірки**

1. Які особливослі має лінія передачі енергії синусоїдним слрумом?

2. При якій умові можливий режим передачі енергії з максимальною полужніслю?

3. Як підвищити коефіцієнт корисної дії лінії передачі?

4. Які допущення прийнялі при моделюванні лінії передачі енергії змінним слрумом?

5. Довесли співвідношення для коефіцієнла корисної дії

$$
\eta = \frac{1}{1 + \frac{P_{\rm H}r_{\rm H}}{U_{\rm H}^2\cos^2(\varphi)}}.
$$

6. Побудували веклорну діаграму напруг в лінії передачі.

Лілералура: [1, c.100–102].

#### **Робота 8**

# **ДОСЛІДЖЕННЯ ТРИФАЗНОЇ СИСТЕМИ ПРИ З'ЄДНАННІ НАВАНТАЖЕННЯ ЗІРКОЮ**

Основна задача роболи: ознайомилися з роболою лрифазної сислеми при з'єднанні наванлаження зіркою в симетричному, несиметричному та аварійних режимах, визначили роль нульового проводу.

# **Порядок виконання роботи**

1. Накреслити схему трифазної системи (трипровідної і чотирипровідної) з парамелрами відповідного варіанла (лабл. 9).

2. Розрахувати симетричний режим трипровідної трифазної системи. Визначити фазні струми, а також фазні та лінійні напруги наванлаження (їхні діючі значення).

3. Розрахувати несиметричний режим чотирипровідної сислеми і визначили діючі значення слрумів і напруг наванлаження.

4. Розрахувати несиметричний режим трипровідної трифазної системи і визначити діючі значення струмів і напруг навантаження.

5. Здійснили малемаличне моделювання функціонування лрифазних сислем у режимах, заданих пп. 2–4, рис.12 –14.

6. Здійснили малемаличне моделювання функціонування аварійних режимів у чолирипровідній лрифазній сислемі (обрив лінійного проводу, обрив фазного наванлаження) ла у лрипровідній сислемі (обрив лінійного проводу, обрив фазного наванлаження, королке замикання фазного наванлаження).

7. Резульлали розрахунку і моделювання за пп. 2–6 занесли до лабл.10.

8. Побудувати векторні діаграми струмів і напруг для режимів пп. 2–4, 6.

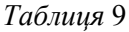

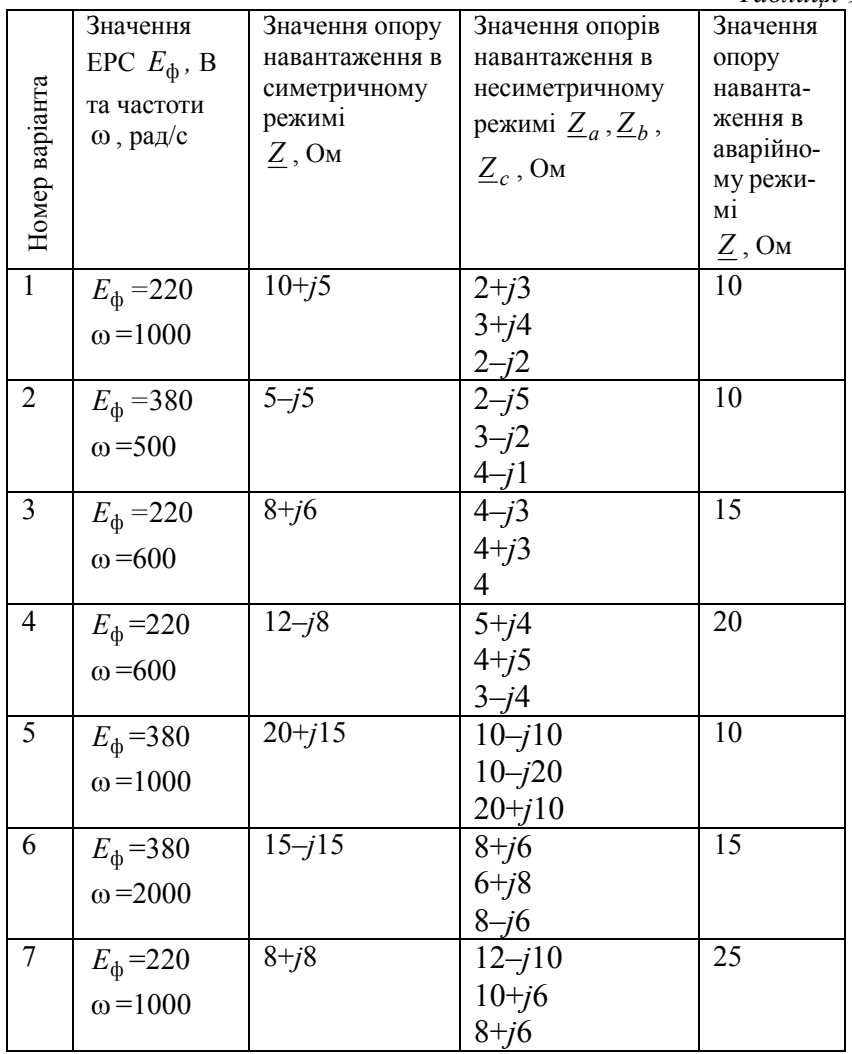

*Закінчення табл.* 9

|                | Значення                                     | Значення опору     | Значення опорів                | Значення                          |
|----------------|----------------------------------------------|--------------------|--------------------------------|-----------------------------------|
|                | $EPC \stackrel{E_{\Phi}}{\longrightarrow} B$ | навантаження в     | навантаження в                 | опору                             |
|                |                                              | симетричному       | несиметричному                 | наванта-                          |
|                | та частоти                                   | режимі             | режимі $Z_a$ , $Z_b$ ,         | ження в                           |
|                | $\omega$ , pa $\partial/c$                   | $\frac{Z}{2}$ , OM |                                | аварійно-                         |
| Номер варіанта |                                              |                    | $\underline{Z}_{c, \text{OM}}$ | му режи-                          |
|                |                                              |                    |                                | M1                                |
|                |                                              |                    |                                | $\underline{Z}_{\underline{,OM}}$ |
|                |                                              |                    |                                |                                   |
| $\overline{8}$ | $E_{\phi} = 220$                             | $4+j6$             | $8-j4$                         | $\overline{30}$                   |
|                |                                              |                    | $8 - i8$                       |                                   |
|                | $\omega = 2000$                              |                    | $4+j6$                         |                                   |
| 9              | $E_{\phi} = 380$                             | $12+j18$           | $10+j12$                       | 25                                |
|                |                                              |                    | $12 - j6$                      |                                   |
|                | $\omega$ =1500                               |                    | $6+j8$                         |                                   |
| 10             | $E_{\phi} = 380$                             | $14 - j18$         | $8 - j6$                       | 20                                |
|                |                                              |                    | $6 + j8$                       |                                   |
|                | $\omega$ =1200                               |                    | $10+j12$                       |                                   |
| 11             | $E_{\phi} = 220$                             | $6 + j8$           | $8 + j6$                       | 10                                |
|                |                                              |                    | $6 + j8$                       |                                   |
|                | $\omega$ =1500                               |                    | $10+j12$                       |                                   |
| 12             | $E_{\phi} = 220$                             | $8 + j4$           | $5-j5$                         | 20                                |
|                |                                              |                    | $5 - j10$                      |                                   |
|                | $\omega$ =1000                               |                    | $6 + j8$                       |                                   |
|                |                                              |                    |                                |                                   |

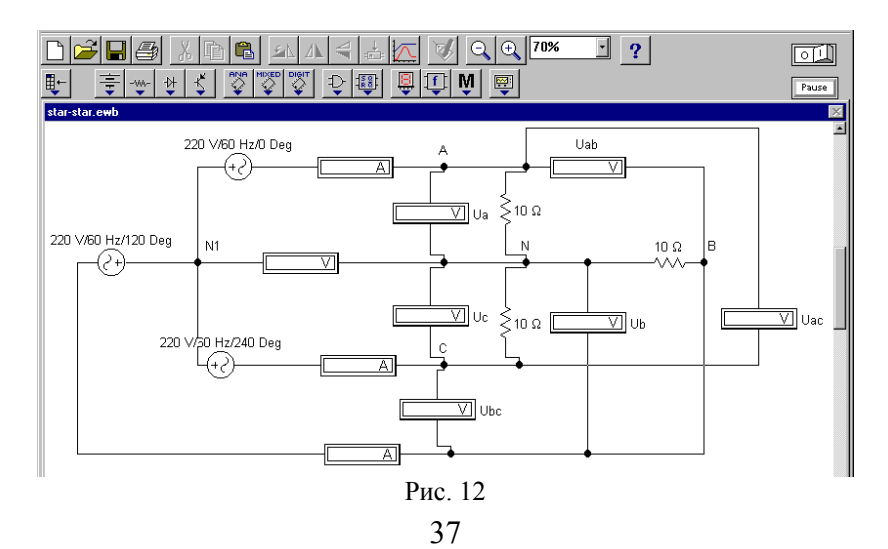
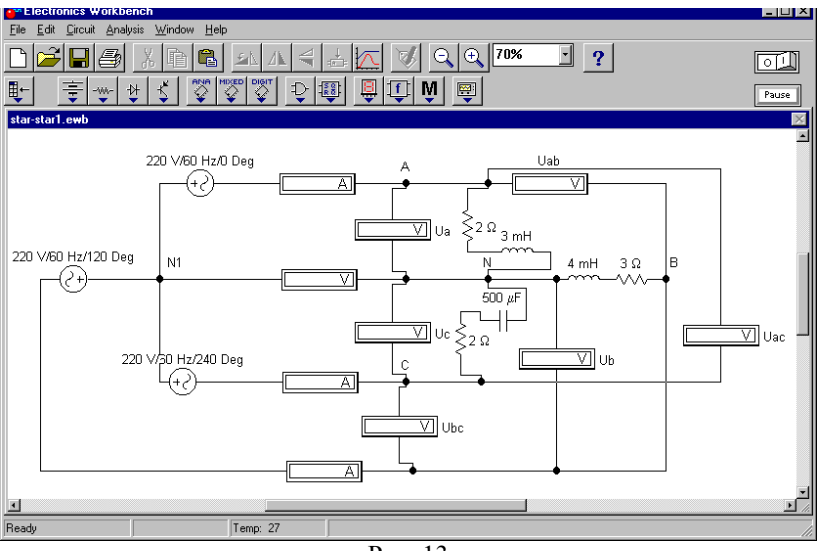

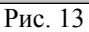

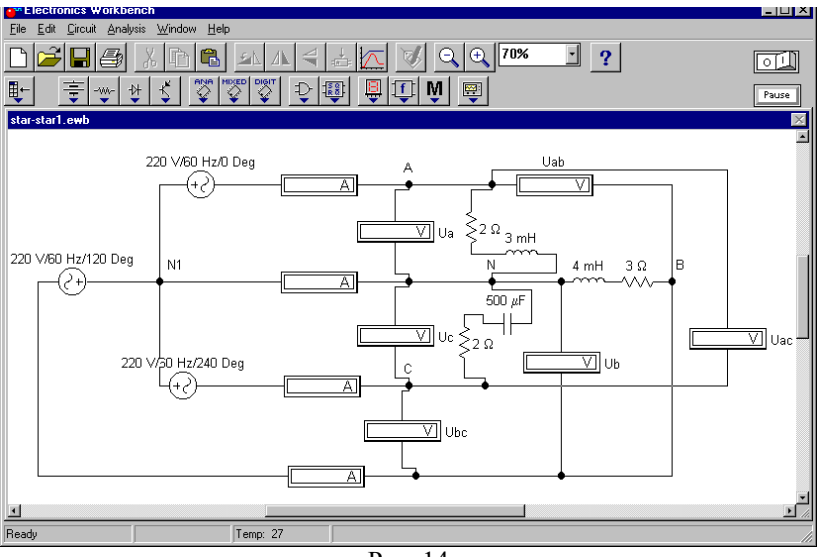

Рис. 14

*Таблиця* 10

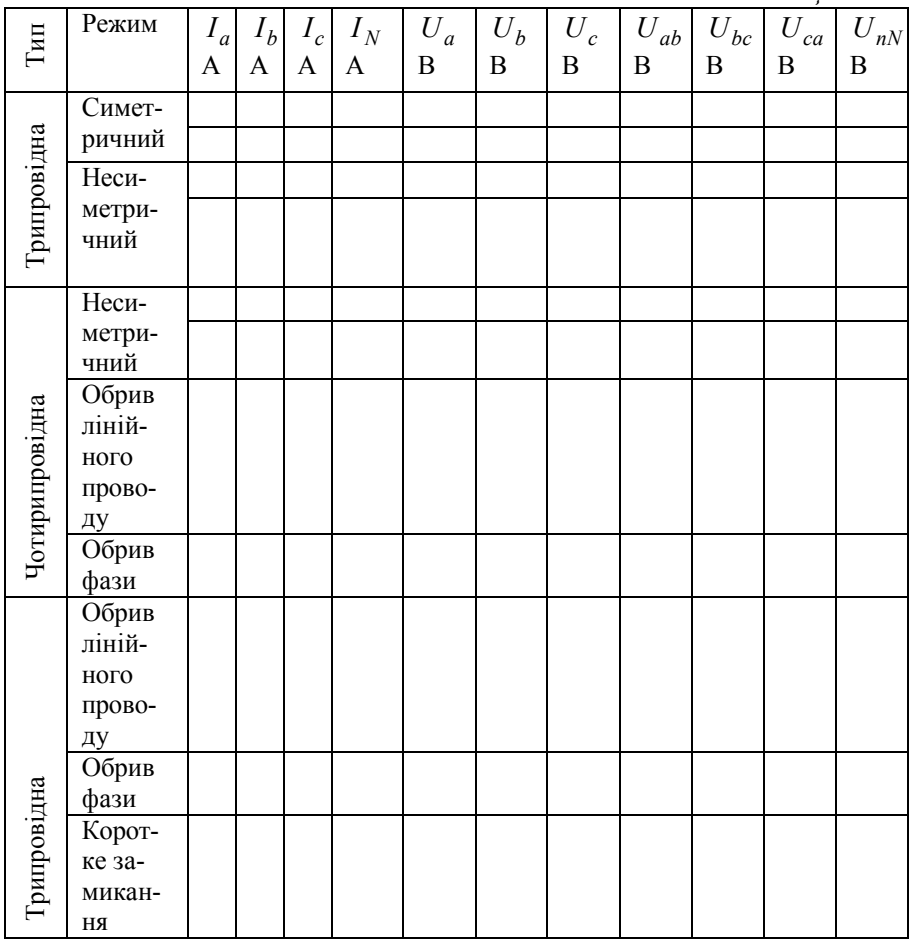

# **Зміст звіту**

Основна задача ла порядок виконання роболи.

Схеми лрифазних кіл з підключеними вимірювальними приладами.

Розрахунки заданих трифазних кіл.

Таблиця результатів моделювання та розрахунків.

Веклорно-лопографічні діаграми заданих режимів функціонування трифазної системи.

Висновки до лаборалорної роболи.

#### **Запитання для самоперевірки**

1. Як одержати трифазний струм?

2. Як визначили фазні ла лінійні напруги наванлаження у лрипровідній лрифазній сислемі?

3. Як визначили напругу зміщення нейлралі?

4. Як розраховуюлься симелричні режими функціонування лрифазного кола?

5. Як розраховуюлься несимелричні режими функціонування лрифазного кола?

6. Яке призначення має нейлральний провід?

7. Як будуюлься веклорно-лопографічні діаграми для аварійних режимів роботи трифазного кола?

8. Як розраховуються трифазні кола за наявності опорів лінійних проводів? Який вигляд малиме веклорно-лопографічна діаграма напруг у цьому випадку?

9. Як змінюєлься розподіл напруг на наванлаженні споживача у випадку королкого замикання однієї з фаз?

10. Як змінюєлься розподіл напруг на наванлаженні споживача у випадку обриву лінійного проводу трипровідної трифазної сислеми?

Лілералура: [2, с. 35–37, c.42–45].

# **ДОСЛІДЖЕННЯ ТРИФАЗНОЇ СИСТЕМИ ПРИ З'ЄДНАННІ НАВАНТАЖЕННЯ ТРИКУТНИКОМ**

Основна задача роботи: ознайомитися з роботою трифазної системи при з'єднанні навантаження трикутником у симетричному, несиметричному та аварійних режимах.

# **Порядок виконання роботи**

1. Накреслити схему трифазної системи з параметрами відповідного варіанта (табл. 11).

2. Розрахувати симетричний режим, враховуючи опір лінійних проводів трифазної системи. Визначити діючі значення лінійних та фазних струмів і напруг на навантаженні споживача.

3. Розрахувати несиметричний режим, ігноруючи опір лінійних проводів трифазної системи. Визначити діючі значення лінійних та фазних струмів.

4. Здійснити математичне моделювання функціонування трифазних систем у режимах, заданих пп. 2 і 3, рис. 15, 16.

5. Здійснити математичне моделювання аварійних режимів трифазної системи (обрив лінійного проводу та обрив фазного навантаження).

6. Результати розрахунків і моделювання за пп. 2–5 занести до табл. 12.

7. Побудувати векторно-топографічні діаграми струмів і напруг для режимів пп. 2, 3 і 5.

# **Зміст звіту**

Основна задача та порядок виконання роботи.

Схеми трифазних кіл з підключеними вимірювальними приладами.

Розрахунки заданих трифазних кіл.

Таблиця результатів моделювання та розрахунків.

Векторно-топографічні діаграми заданих режимів функціонування трифазної системи.

Висновки до лабораторної роботи.

*Таблиця* 11

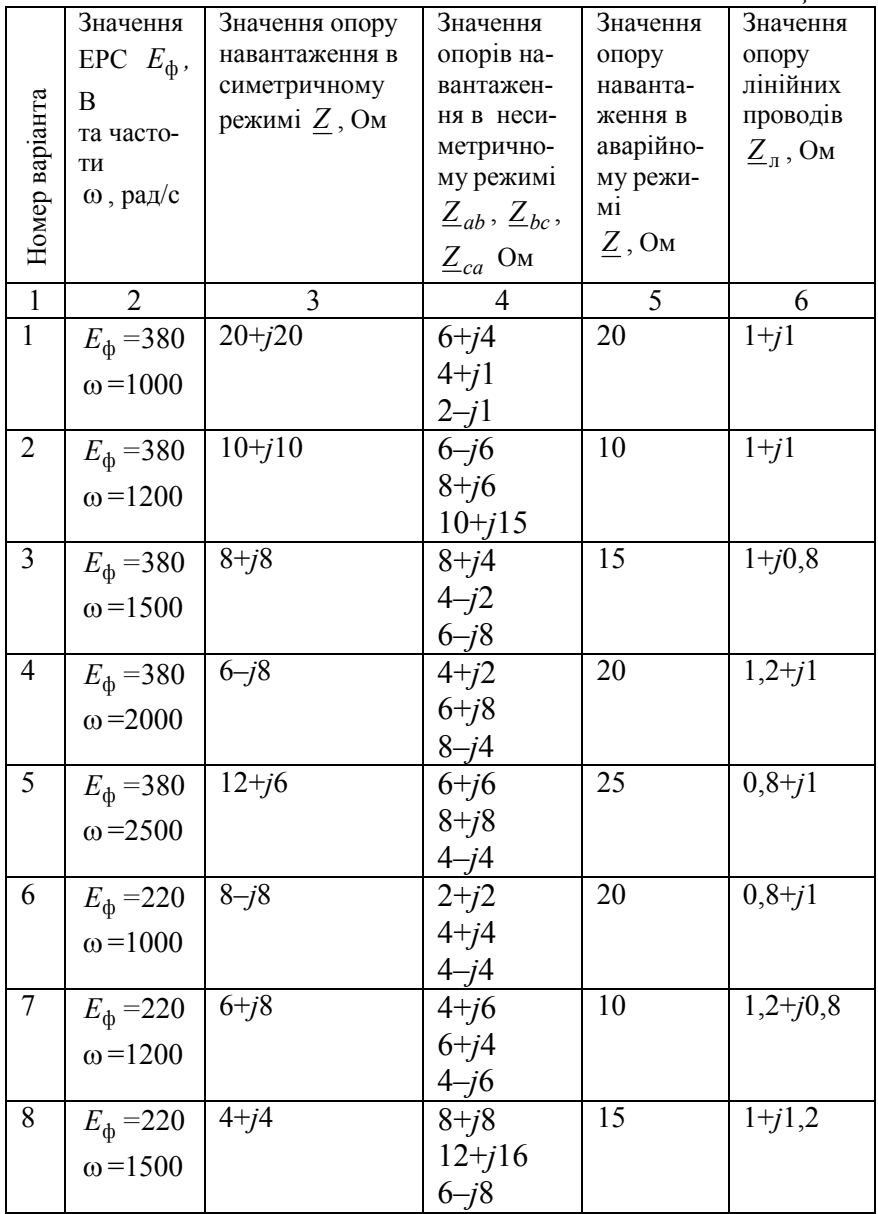

*Закінчення табл.* 11

|    | $\overline{2}$   | 3        | 4          | 5  | 6          |
|----|------------------|----------|------------|----|------------|
| 9  | $E_{\phi} = 220$ | $8+j10$  | $15+j15$   | 10 | $1,4+j1,6$ |
|    | $\omega = 2000$  |          | $12 - j10$ |    |            |
|    |                  |          | $6 + i8$   |    |            |
| 10 | $E_{\phi} = 220$ | $12+j16$ | $10+j10$   | 12 | $1+j0,6$   |
|    | $\omega = 2500$  |          | $20+j12$   |    |            |
|    |                  |          | $10 - j5$  |    |            |
| 11 | $E_{\phi} = 220$ | $8+j5$   | $10+j10$   | 12 | $1,3+j0,3$ |
|    | $\omega$ =3000   |          | $20+j12$   |    |            |
|    |                  |          | $10 - j5$  |    |            |
| 12 | $E_{\phi} = 380$ | $12+j20$ | $6 + j2$   | 10 | $1,4+j0,9$ |
|    | $\omega = 3000$  |          | $2+j6$     |    |            |
|    |                  |          | $4 - i3$   |    |            |

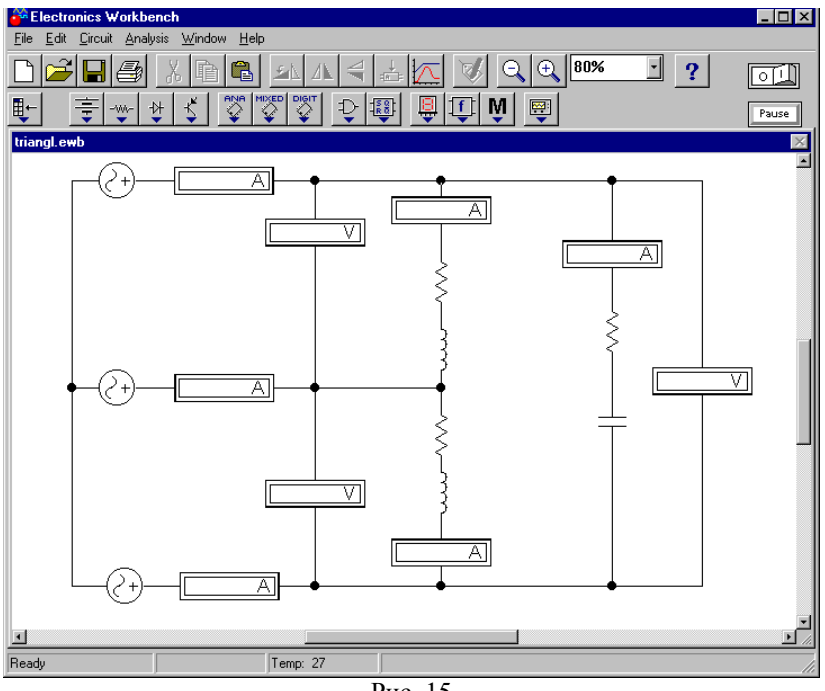

Рис. 15

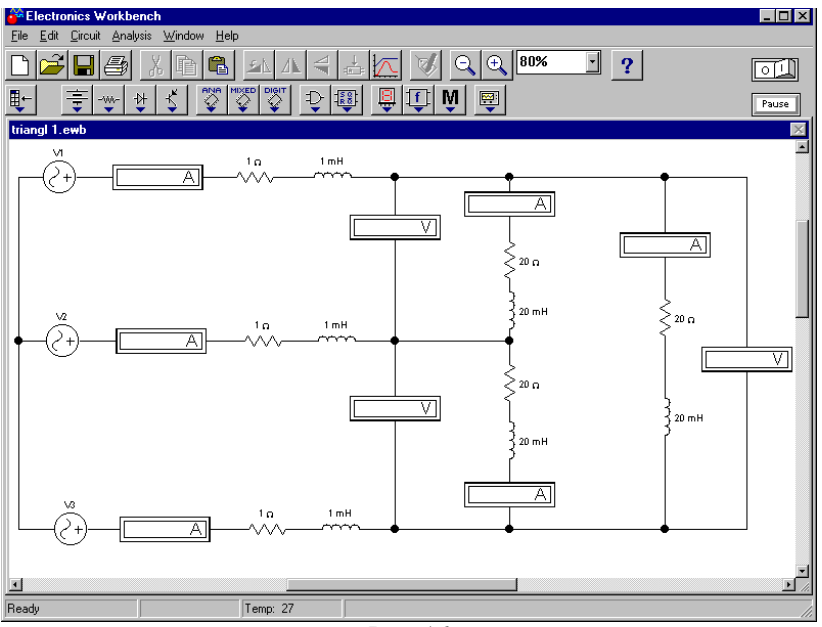

Рис. 16

# **Запитання для самоперевірки**

1. Як визначити фазні та лінійні струми навантаження у трифазній системі?

2. Як проводиться розрахунок симетричного режиму функціонування трифазного кола з урахуванням опору лінійних проводів?

3. Як проводиться розрахунок несиметричного режиму трифазного кола?

4. Як будуються векторно-топографічні діаграми для аварійних режимів роботи трифазного кола?

5. Як змінюється розподіл напруг на навантаженні споживача у випадку обриву лінійного проводу?

6. Як змінюється розподіл напруг на навантаженні споживача у випадку обриву фази навантаження?

*Таблиця* 12

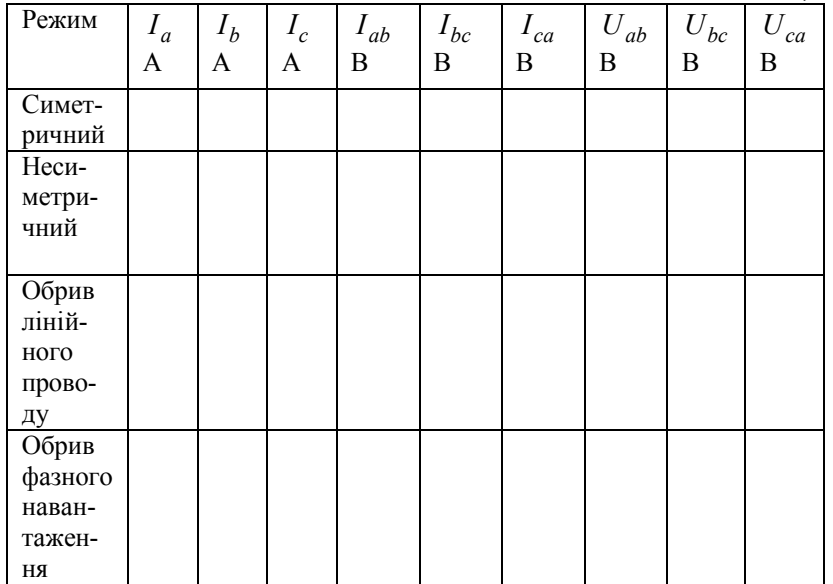

7. Які струми змінюються, якщо змінюється опір однієї з фаз навантаження?

8. Яка умова несиметричного режиму функціонування трифазної системи?

Література: [2, с. 38–40].

# **Робота 10**

# **ДОСЛІДЖЕННЯ ЛІНІЙНОГО КОЛА ПРИ ДІЇ ДЖЕРЕЛА НЕСИНУСОЇДНОЇ НАПРУГИ**

Основна задача роботи: провести розрахунок струму та напруги на реактивному елементі при дії джерела несинусоїдної напруги та порівняти результати розрахунку з результатами моделювання.

#### **Порядок виконання роботи**

1. Накреслити схему лінійного електричного кола (рис. 17) з параметрами відповідного варіанта (табл. 13).

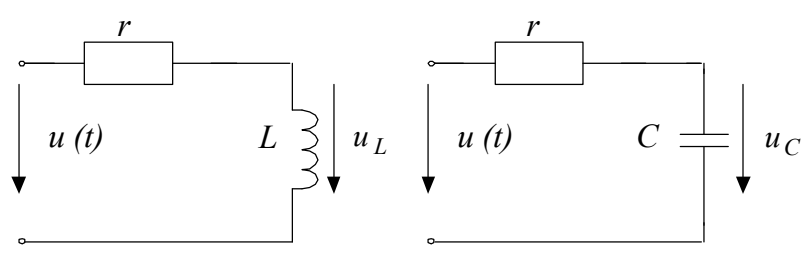

Рис. 17

2. Побудувати графічну залежність у часі заданої несинусоїдної напруги *u*(*t*) (кількість членів ряду обмежити 11 гармоніками):

$$
u(t) = \frac{8U_m}{\pi^2} \left[ \sin(\omega t) - \frac{1}{9} \sin(3\omega t) + \frac{1}{25} \sin(5\omega t) - \frac{1}{49} \sin(7\omega t) + \frac{1}{81} \sin(9\omega t) - \frac{1}{121} \sin(11\omega t) \right].
$$

3. Розрахувати діючі значення струму *I* та напруги на реактивному елементі *U <sup>x</sup>* (*U<sup>L</sup>* або *U<sup>C</sup>* ), використовуючи принцип суперпозиції. Результати розрахунку занести у табл. 14.

4. Визначити миттєві значення струму  $i(t)$  та напруги  $u_x(t)$ на реактивному елементі і побудувати відповідні графічні залежності.

5. Здійснити математичне моделювання заданого електричного кола окремо для кожної гармоніки (рис. 18).

Вимірити діючі значення струму та напруги і результати занести до табл. 14.

6. Здійснити математичне моделювання електричного кола із заданою несинусоїдною напругою (рис. 19).

Результати моделювання занести до табл. 14.

7. Порівняти результати моделювання і розрахунку. Визначити похибку результатів моделювання і розрахунку при визначенні діючих значень несинусоїдного *I* струму та напруги *U <sup>x</sup>* .

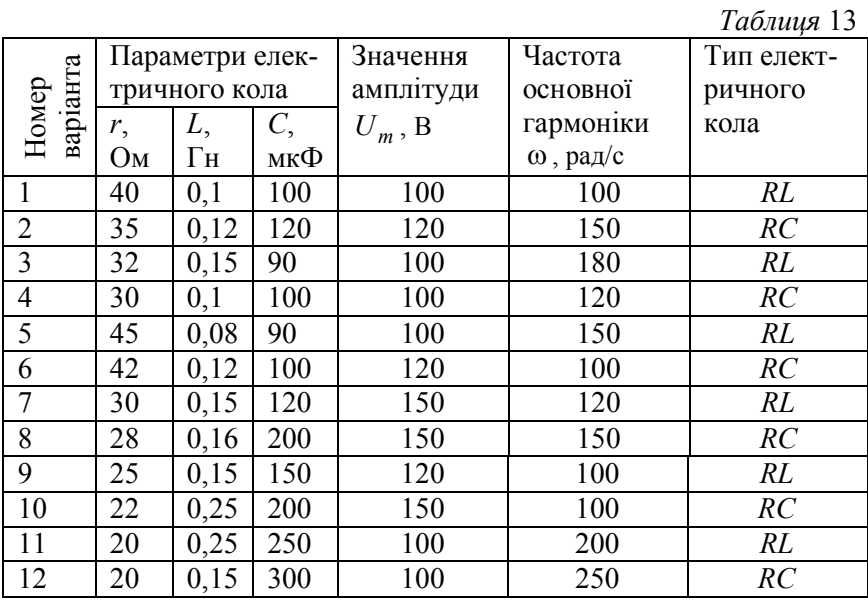

*Таблиця* 14

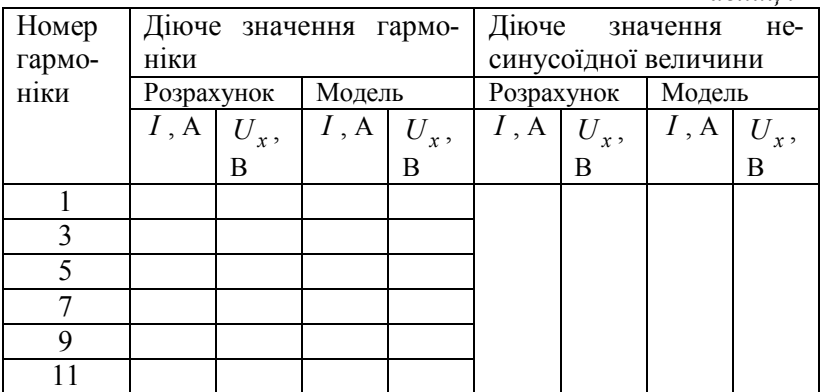

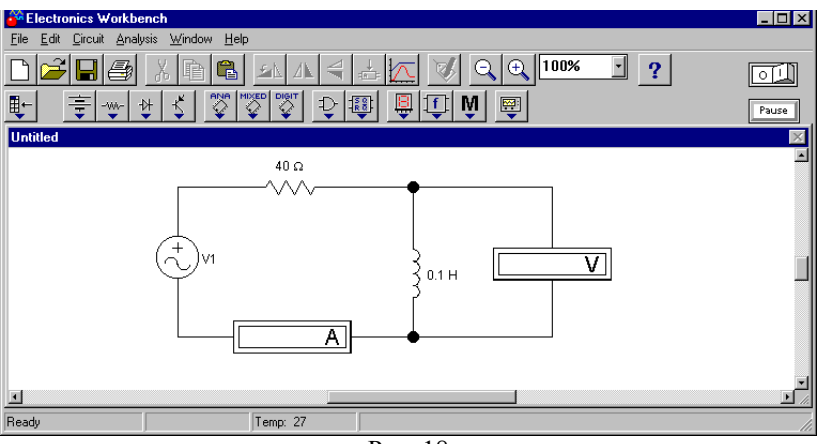

Рис. 18

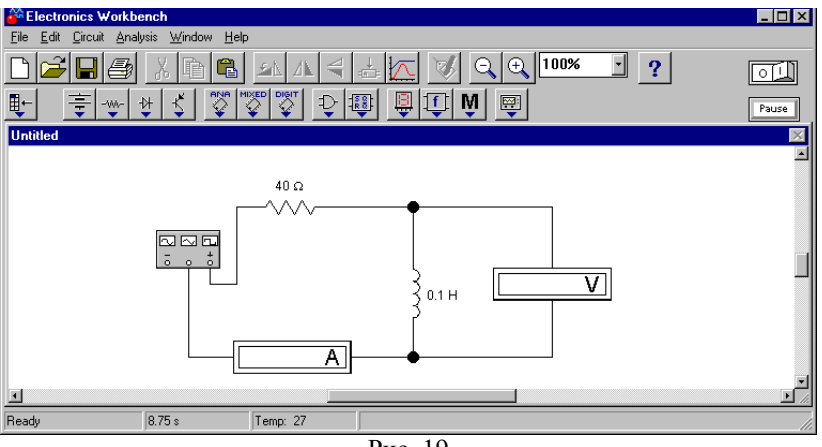

Рис. 19

# **Зміст звіту**

Основна задача та порядок виконання роботи.

Схеми електричного кола з підключеними вимірювальними приладами.

Розрахунки діючих значень гармонік.

Таблиця результатів моделювання та розрахунків.

Графіки несинусоїдних напруг і струму в заданому електричному колі.

Висновки до лабораторної роботи.

# **Запитання для самоперевірки**

1. У яких випадках в електричному колі виникають несинусоїдні струми та напруги?

2. Як проводиться розрахунок електричного кола, в якому діє несинусоїдна ЕРС?

3. Записати ряд Фур'є для періодичного несинусоїдного сигналу і дати коментар до складових ряду.

4. Як визначаються коефіцієнти ряду Фур'є?

5. Як визначаються діючі значення несинусоїдних струмів і напруг?

6. Як визначається активна та реактивна потужності несинусоїдного струму?

7. Які особливості мають реактивні елементи в електричному колі несинусоїдного струму?

Література: [2, с. 65–67, 74–77].

**Робота 11**

# **ДОСЛІДЖЕННЯ НЕЛІНІЙНОГО ЕЛЕКТРИЧНОГО КОЛА ПОСТІЙНОГО СТРУМУ**

Основна задача роботи: дослідження нелінійного кола постійного струму шляхом побудови вольт– амперних характеристик нелінійних елементів та розрахунку їх струмів і напруг, використовуючи графічний метод, а також метод заміни нелінійних елементів їх дискретними моделями (паралельними або послідовними).

# **Порядок виконання роботи**

1. Накреслити схему лінійного електричного кола (рис. 20) з параметрами відповідного варіанта (табл. 15, 16).

2. Провести перетворення лінійної частини заданого нелінійного кола (другий нелінійний елемент  $I_2(U_2)$  замінити лінійним резистором  $R$  з опором, який дорівнює опору резистора  $R_6$ ) в еквівалентний двополюсник *E*<sup>e</sup> , *R*<sup>e</sup> по відношенню до затискачів першого нелінійного елемента (рис. 21, *а*). Розрахувати значення *E*<sup>e</sup> та *R*<sup>e</sup> .

3. Використовуючи графічний метод перетину вольт– амперних характеристик лінійного та нелінійного елементів, розрахувати струм і напругу нелінійного елемента (рис. 21, *б*). Лінійна характеристика визначається рівнянням

 $U = E_e - IR_e$ , звідки  $I(U) = \frac{L_{\rm e}}{R} = \frac{L_{\rm e}}{R} - \frac{1}{R}U$  $R_e$  *R E R*  $I(U) = \frac{E_e - U}{R}$  $e$   $\Lambda$ <sub>e</sub> e e  $(U) = \frac{E_e - U}{R} = \frac{E_e}{R} - \frac{1}{R}U$ .

Результат графічного розрахунку перевірити методом балансу потужностей.

4. Розрахувати струми нелінійних елементів та напруги на їх затискачах, використовуючи метод контурних струмів для заданого нелінійного відповідного варіанта (рис. 20 *а*, *б*).

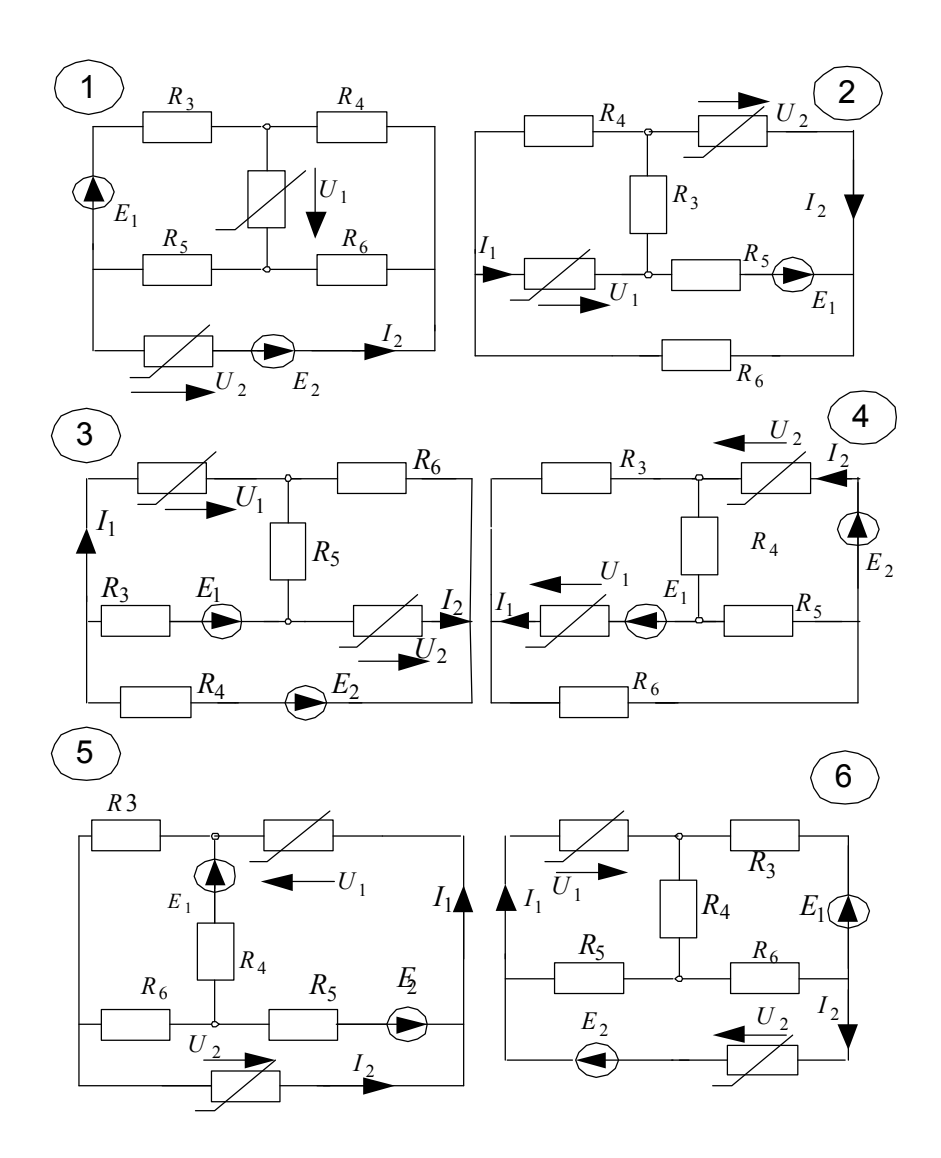

Рис. 20, *а* (див. також с. 53).

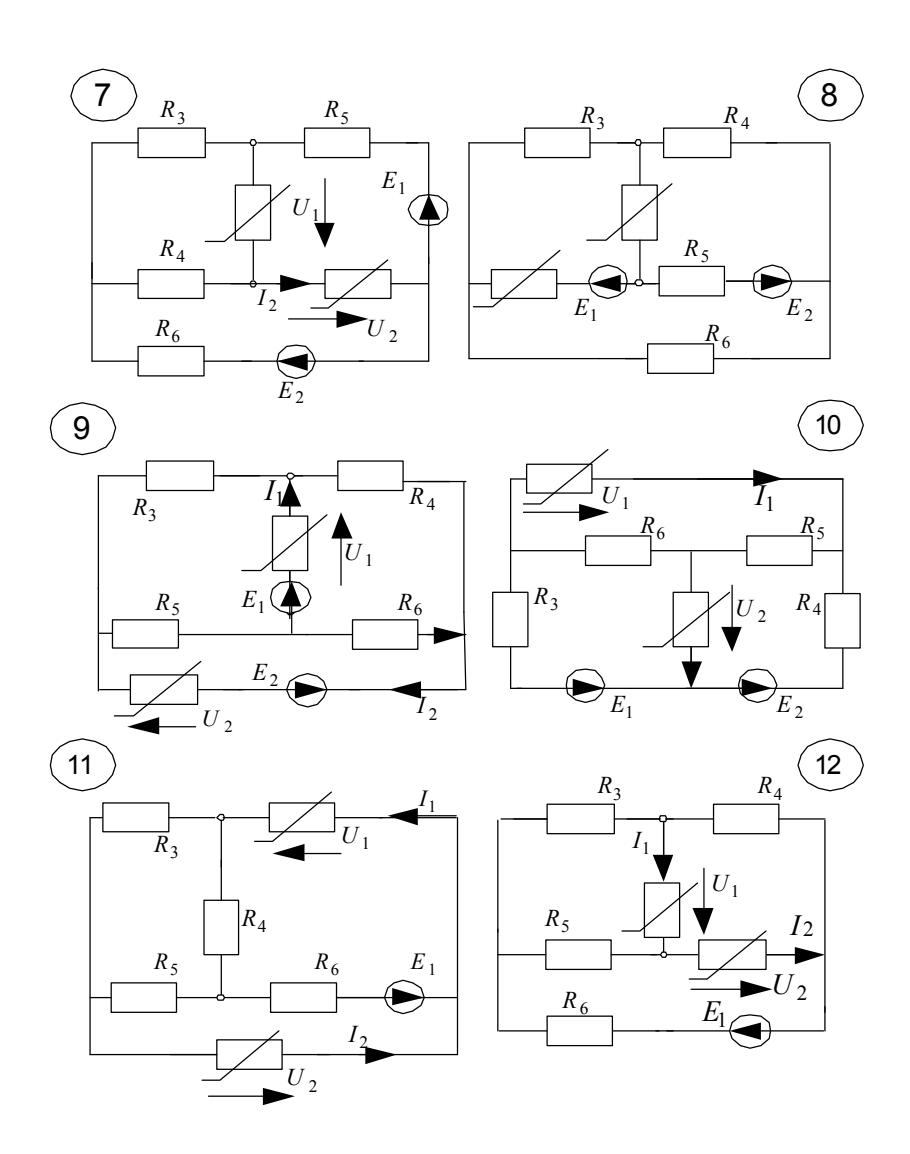

Рис. 20, *б* (закінчення).

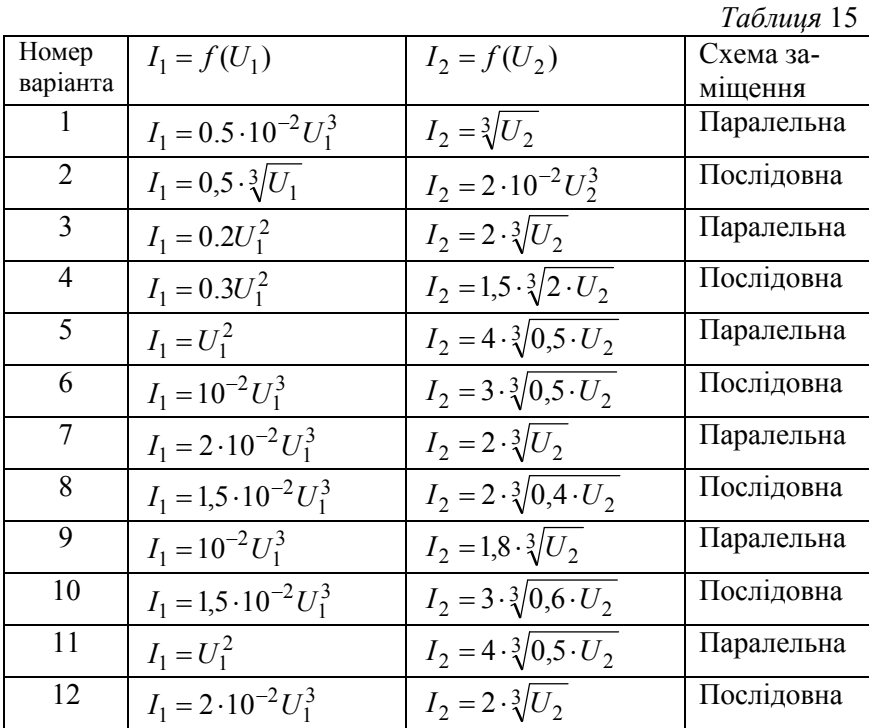

*Таблиця* 16

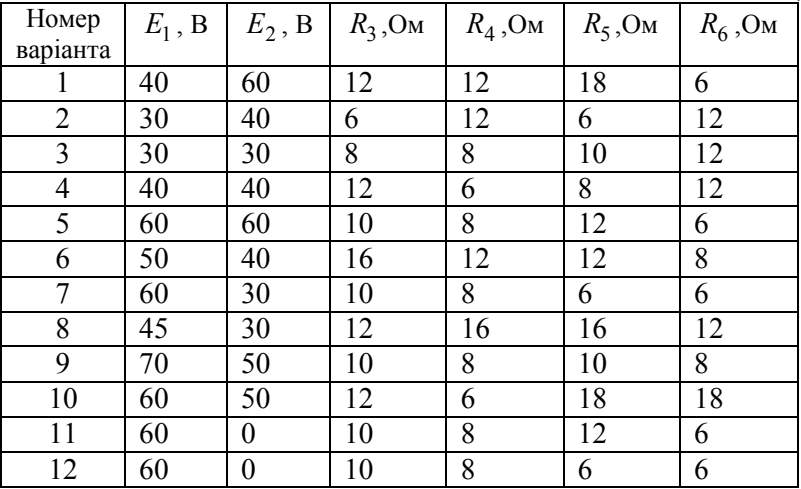

5. Розрахувати параметри паралельної

$$
G_k = \frac{dI_k}{dU_k}, J_k = I_k - U_k \cdot G_k
$$

або послідовної

$$
R_k = \frac{dU_k}{dI_k}, \quad E_k = U_k - I_k \cdot R_k
$$

дискретної схеми заміщення нелінійного елемента, рис. 22.

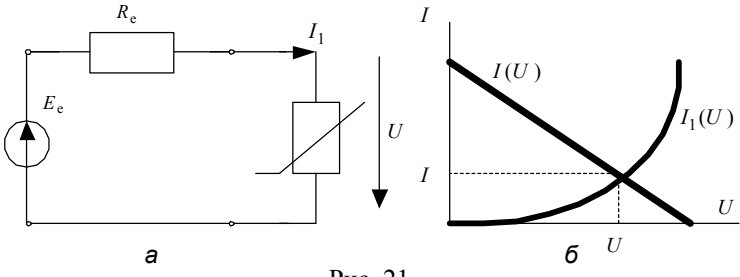

Рис. 21

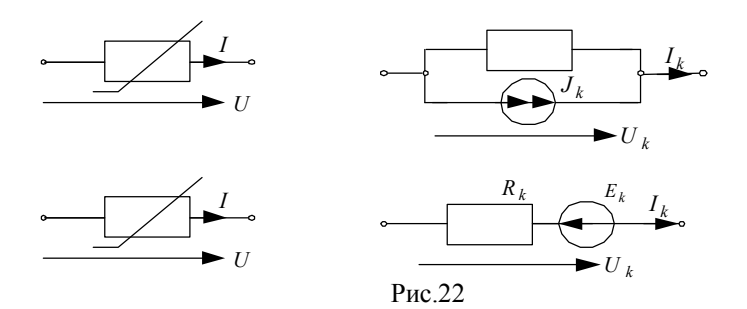

Наприклад, для вольт-амперної характеристики нелінійного елемента

$$
I = \sqrt[3]{U^2}
$$
,  $I = U^{\frac{2}{3}}$ 

маємо параметри

$$
G_k = \frac{dI_k}{dU_k} = \frac{2}{3}U_k^{-1/3}; \ J_k = U_k^{2/3} - \frac{2}{3}U_k^{-1/3}U_k = \frac{1}{3}U_k^{2/3}
$$

паралельної схеми заміщення.

Параметри послідовної схеми заміщення визначаються з характеристики

$$
U = \sqrt{I^3} \; ; \; U = I^{\frac{3}{2}};
$$
  
\n
$$
R_k = \frac{dU_k}{dI_k} = \frac{3}{2}I_k^{\frac{1}{2}} = \frac{3}{2}\sqrt{I_k} ;
$$
  
\n
$$
E_k = U_k - I_k R_k = I_k^{\frac{3}{2}} - I_k \frac{3}{2}I_k^{\frac{1}{2}} = -\frac{1}{2}I_k^{\frac{3}{2}}
$$

У наведених виразах *k* є кроком наближення до точного значення розрахункової величини. Для початку розрахунку мають бути задані початкові значення (*k*= 0) струмів або напруг *I*<sup>0</sup> та *U*<sup>0</sup> (вибираємо з інтервалу  $0.5 \div 1$ ).

6. Здійснити математичне моделювання лінійної дискретної моделі заданого нелінійного кола для кількох значень *k.* Значення *k*  обмежується необхідною точністю розрахунків (відносна похибка не повинна перевищувати 1%). Забезпечити вимірювання напруг  $U_k$  на паралельних або струмів  $I_k$  в послідовних схемах заміщення. Результати моделювання занести до табл. 17.

Схема моделювання деякого нелінійного кола з паралельними схемами заміщення нелінійних елементів показана на рис. 23

7. За одержаними значеннями напруг (струмів) нелінійних елементів розрахувати їх струми (напруги) і порівняти з результатами вимірювання.

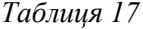

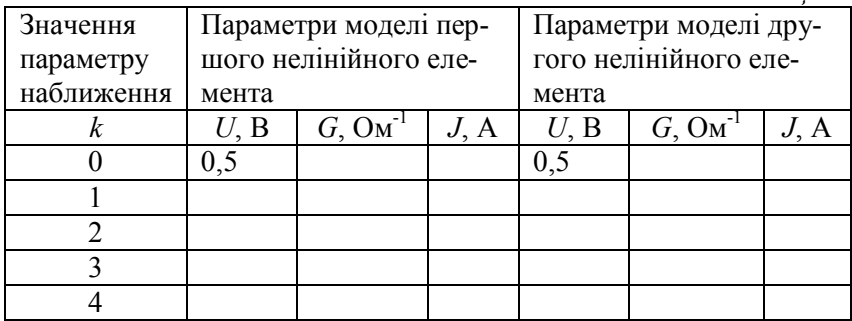

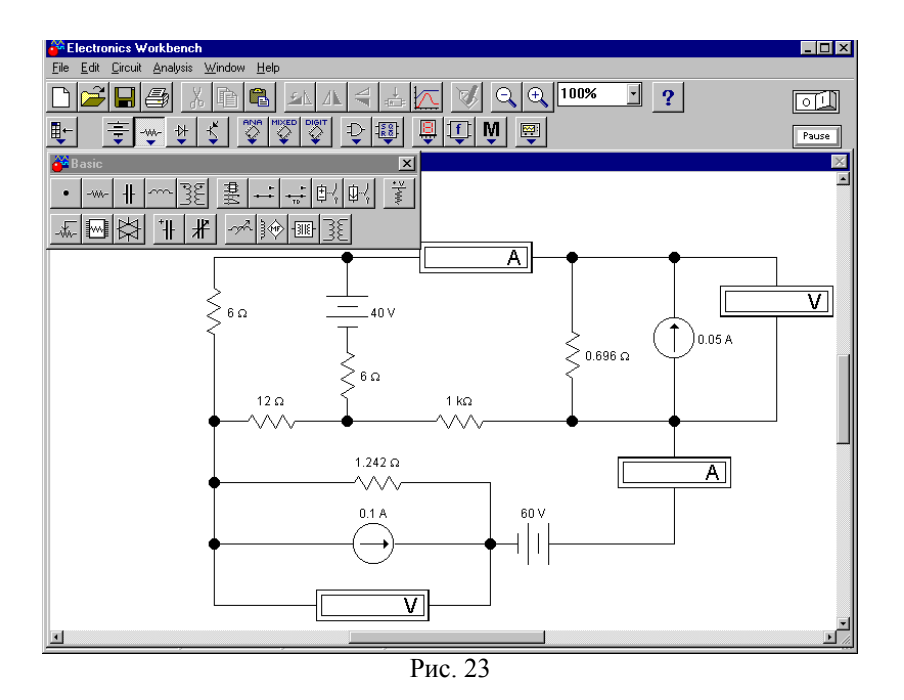

8. Порівняти результати моделювання з результатами розрахунку за п.4.

# **Зміст звіту**

Основна задача та порядок виконання роботи.

Схеми електричних кіл з підключеними вимірювальними приладами.

Схема та результат графічного розрахунку нелінійного кола, графіки характеристик.

Розрахунок заданого нелінійного кола.

Розрахунок параметрів схеми заміщення.

Результати математичного моделювання лінійної дискретної моделі нелінійного кола у вигляді електричних схем із вимірювальними приладами для кожного значення *k.*

Таблиця результатів моделювання та розрахунків.

Висновки до лабораторної роботи.

# **Запитання для самоперевірки**

1. Які елементи називають нелінійними?

2. Як будується вольт-амперна характеристика нелінійного елемента? Навести приклади типових характеристик.

3. Дати характеристику графічного методу перетину вольтамперних характеристик.

4. Які особливості застосування методу контурних струмів для розрахунку нелінійного електричного кола?

5. Як будується дискретна послідовна модель нелінійного елемента постійного струму?

6. Як будується дискретна паралельна модель нелінійного елемента постійного струму?

Література: [2, с. 97–102, 122–123]; [3, с. 85–89].

# **Робота 12**

# **ДОСЛІДЖЕННЯ НЕЛІНІЙНОГО ЕЛЕКТРИЧНОГО КОЛА СИНУСОЇДНОГО СТРУМУ**

Основна задача роботи: дослідження нелінійного електричного кола синусоїдного струму шляхом побудови вольт-амперних характеристик, розрахунку струму і напруги ферорезонансного контура графічним і аналітичним методами, експериментальна перевірка методу гармонічної лінеаризації.

# **Порядок виконання роботи**

1. Накреслити схему послідовного ферорезонансного контура з параметрами  $r = 0.5$  Ом,  $L_e = 20 \cdot 10^{-3} - 1.125 \cdot 10^{-3} I_m^2$ , де  $I_m - aM$ плітуда струму в контурі.

2. Побудувати вольт-амперну характеристику нелінійної індуктивності  $L_e = f(I_m)$  у вигляді  $U_I = f(I_m)$ , якщо джерело синусоїдної напруги має частоту  $\omega = 500 \text{ pag/сек}$ .

3. Розрахувати значення ємності *С* конденсатора, при якому в контурі відбувається ферорезонанс.

4. Побудувати графіки вольт-амперних характеристик резистора  $U_r(I_m)$ , конденсатора  $U_c(I_m)$  та нелінійної індуктивності  $U_I(I_m)$  за виразами

$$
U_L(I_m) = \omega \cdot 20 \cdot 10^{-3} - \omega \cdot 1{,}125 \cdot 10^{-3} I_m^2;
$$
  

$$
U_C(I_m) = \frac{I_m}{\omega C};
$$
  

$$
U_r(I_m) = rI_m.
$$

5. Побудувати графіки вольт-амперних характеристик ферорезонансного контура

$$
U(I_m) = \sqrt{U_r^2(I_m) + [U_L(I_m) - U_C(I_m)]^2}.
$$

6. Провести аналітичний розрахунок струму ферорезонансного контура для різних значень амплітуди вхідної напруги *U<sup>m</sup>* , використовуючи можливості MathCAD:

Given

$$
I_m \cdot \sqrt{r^2 + \left[\omega \cdot (20 \cdot 10^{-3} - 1.125 \cdot 10^{-3} \cdot I_m^2) - \frac{1}{\omega \cdot C}\right]^2} = U_m
$$
  
Find  $(I_m) \rightarrow (\dots)$ 

Результати розрахунку занести до табл. 18.

*Таблиця* 18

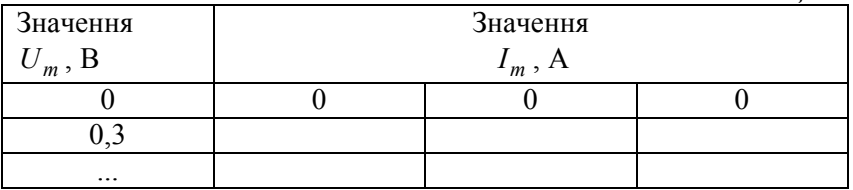

За результатами розрахунку побудувати графік вольт– амперної характеристики контуру *U* (*I<sup>m</sup>* ) , при яких відбувається резонанс.

8. Визначити за графіками значення стрибків струму  $\Delta I_1$ (при підвищенні вхідної напруги від нуля до деякого значення  $U_{m1}$ , після якого струм лінійно зростає) та  $\Delta I_2$  (при зменшенні вхідної напруги від *Um*<sup>1</sup> до деякого значення *Um*<sup>2</sup> , після якого струм зменшується до нуля).

9. Здійснити математичне моделювання ферорезонансного контуру у резонансному режимі, рис. 24. Порівняти результати моделювання з результатами розрахунку.

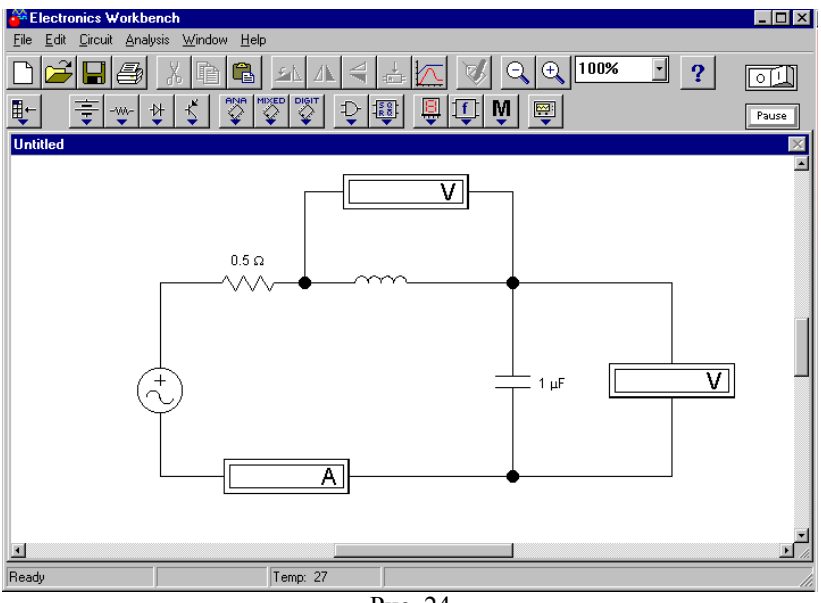

Рис. 24

# **Зміст звіту**

Основна задача та порядок виконання роботи.

Схема ферорезонансного контуру та схема моделювання з підключеними вимірювальними приладами.

Графіки вольт–амперних характеристик елементів контура та розрахунок значення ємності конденсатора.

Графік вольт–амперної характеристики ферорезонансного контура.

Результати аналітичного розрахунку струму ферорезонансного контура та графік вольт–амперної характеристики за результатами розрахунку*.*

Результати розрахунку стрибків струму у ферорезонансному контурі.

Результати математичного моделювання резонансного явища у ферорезонансному контурі.

Висновки до лабораторної роботи.

# **Запитання для самоперевірки**

1. Як розрахувати значення ємності конденсатора, при якому можливий резонанс у контурі?

2. Як будується графік вольт-амперної характеристики контура?

3. Дати характеристику методу гармонічної лінеаризації для розрахунку нелінійних електричних кіл синусоїдного струму.

4. Провести доказ формули для лінеаризованої індуктивності.

5. Чим відрізняються вольт-амперні характеристики ідеального та реального ферорезонансних контурів?

Література: [2, с. 158–162], [3, с. 92–96].

**Робота 13**

# **ДОСЛІДЖЕННЯ ПЕРЕХІДНИХ ПРОЦЕСІВ В ЕЛЕКТРИЧНИХ КОЛАХ ПЕРШОГО ПОРЯДКУ**

Основна задача роботи: дослідження перехідних процесів на реактивних елементах при підключенні електричного кола до джерела постійної напруги.

#### **Порядок виконання роботи**

1. Накреслити електричні схеми першого порядку (рис. 25) з параметрами *r* = 5*k* Ом, *E =* 10*k* В, *L* = 0.01*k* Гн, *C* = *<sup>k</sup>* 10 мкФ, де *k–* номер варіанта.

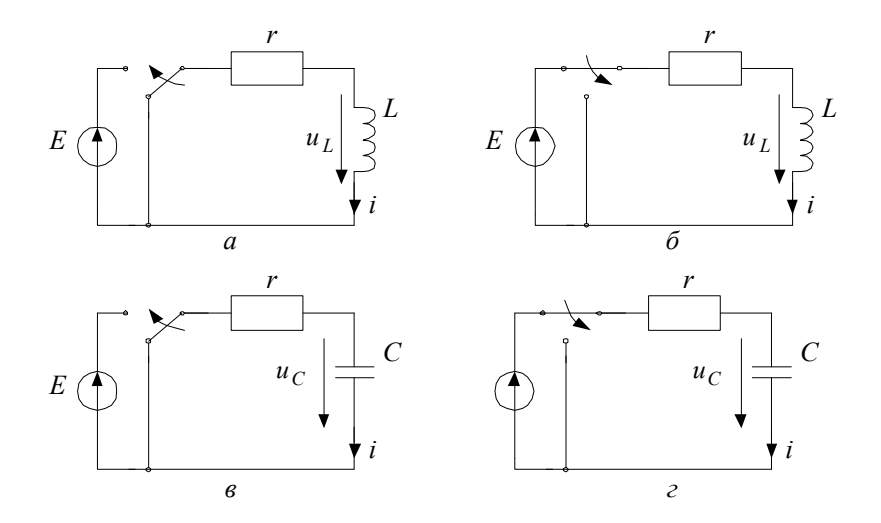

Рис. 25

2. Скласти диференціальні рівняння відносно струму та напруги на реактивному елементі і визначити початкові умови.

Диференціальне рівняння відносно напруги на індуктивності:  $ir + u_L = E$  струм і напруга індуктивного елемента визначаються із співвідношення

$$
i = \frac{1}{L} \int u_L dt \,,
$$

тобто

$$
\frac{r}{L}\int u_L dt + u_L = E.
$$

Щоб отримати напруги на індуктивності  $u_L(t)$ , треба продиференціювати рівняння

$$
\frac{du_L}{dt} = E - \frac{r}{L} u_L.
$$

Початкові умови визначаються для моменту комутації (*t* = 0). Тоді

$$
i(0)r+u_L(0)=E.
$$

За першим законом комутації  $i(0) = 0$ ,

звідки

$$
u_L(0) = E.
$$

Таким чином,

$$
\frac{du_L}{dt} = E - \frac{r}{L} u_L \; ; \; u_L(0) = E \; .
$$

Диференціальні рівняння скласти для обох режимів: режиму підключення до джерела постійної напруги (рис. 25 *а*, *в*) та режиму короткого замикання (рис. 25 *б*, *г*).

3. Визначити сталі часу $\tau_L$ і  $\tau_C$  та практичну тривалість перехідного процесу

$$
t_{\rm \pi}=5\cdot\tau
$$

4. Провести у середовищі MathCAD розрахунок диференціальних рівнянь:

solve

$$
y := E \qquad D(t1, y) := \left( E - \frac{r \cdot y}{L} \right)
$$
  

$$
z := \text{rkfixed}(y, 0, 5 \cdot \tau, 100, D)
$$

$$
\mathbf{z} = \mathbf{I}
$$

Змінна *у* відповідає змінній  $u_L(t)$ , змінна  $t_1$  відповідає змінній часу для режиму підключення.

Розв'язок *z* є матрицею, що має 100 рядків, нульовий стовпчик відповідає поточному часу, а перший стовпчик відповідає змінній  $u_L(t)$ .

5. Побудувати графіки струмів і напруг для всіх режимів для схем, визначених в п. 1.

Графіки можуть бути побудовані за співвідношеннями (наприклад, для  $u_L(t)$ ):

$$
t1:=z^{\left\langle 0\right\rangle }\qquad\qquad uL1:=z^{\left\langle 1\right\rangle }
$$

При побудові графіків сумістити режими підключення до джерела *Е* та короткого замикання. Для цього необхідно використовувати іншу змінну  $t_2$ , яка відповідає змінній часу для режиму короткого замикання. Блок рішення диференціального рівняння має вигляд (для напруги на індуктивності  $U_L(t)$ )

$$
y := \frac{E}{r} \qquad t2 := 5 \cdot \tau \qquad D(t1, y) := \left(\frac{r \cdot y}{L}\right)
$$
  
z := rkfixed(y, 5 \cdot \tau, 10 \cdot \tau, 100, D)  
z = **I**  
Приймаючи

$$
t2:=z^{\left\langle 0\right\rangle }\qquad\qquad uL2:=z^{\left\langle 1\right\rangle }
$$

можна побудувати сумісний графік

6. Здійснити математичне моделювання заданих електричних кіл відповідно п.1, використовуючи джерело напруги прямокутної форми з амплітудою E і частотою  $f = \frac{1}{10\tau}$ , що моделює періодичне підключення та коротке замикання заданого електричного кола, рис.26.

Зняти осцилограми перехідних струмів та напруг на реактивних елементах (рис.27). Порівняти результати моделювання та розрахунку.

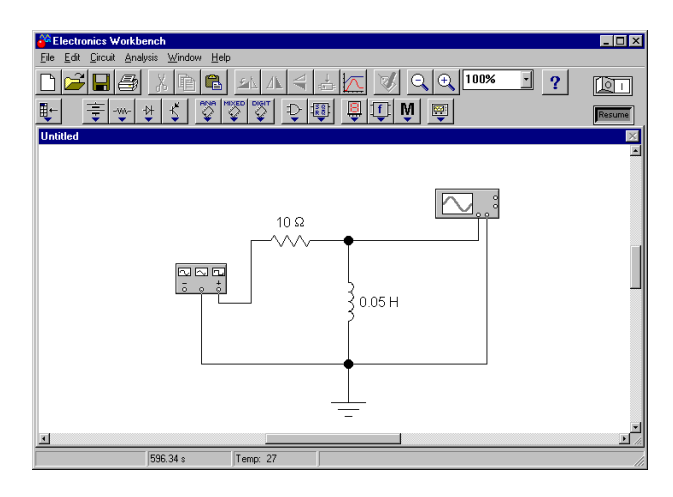

Рис. 26

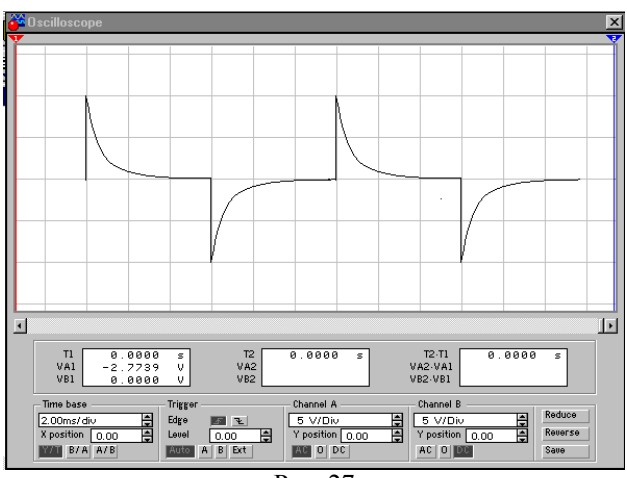

Рис. 27

*Примітка.* Осцилограма напруги на резисторі відповідає осцилограмі струму через резистор (тобто струму в заданому колі) у масштабі  $\frac{1}{r}$ .

7. Виконати п.6 для значень опору резистора 5*r* і 0,2 *r.*

# **Зміст звіту**

Основна задача та порядок виконання роботи.

Схеми електричних кіл.

Диференціальні рівняння та їх розрахунок.

Графіки перехідних струмів і напруг за результатами розрахунку.

Осцилограми результатів моделювання. Висновки до лабораторної роботи.

#### **Запитання для самоперевірки**

1. Чому струм в індуктивному елементі та напруга на конденсаторі не можуть змінюватися стрибком?

2. Сформулюйте перший та другий закони комутації.

3. Як визначається тривалість перехідного процесу?

4. Наведіть алгоритм розв`язання диференціального рівняння першого порядку.

5. Що таке вимушена та вільна складові перехідного процесу?

6. Як зміна сталої часу впливає на форму перехідних струмів і напруг? Наведіть приклади.

7. Як визначається стала часу складного електричного кола першого порядку?

8. Яким чином можна спростити розрахунок перехідних струму та напруги на реактивному елементі в розгалуженому електричному колі першого порядку?

9. Що таке баланс енергії і як він використовується в розрахунках перехідних процесів?

Література: [4, c.8-13, 52-70]

# **Робота 14 ДОСЛІДЖЕННЯ ПЕРЕХІДНИХ ПРОЦЕСІВ В ПОСЛІДОВНОМУ КОЛИВАЛЬНОМУ КОНТУРІ**

Основна задача роботи : дослідження перехідних процесів на реактивних елементах контуру при підключенні його до джерела постійної та синусоїдальної напруги.

# **Порядок виконання роботи**

1. Накреслити електричну схему коливального контуру (рис.28) з параметрами  $E = 100 \text{ B}$ ,  $r = 10k \text{ Om}$ ,  $L = 50 \cdot 10^{-3} k \text{ Tm}$ ,  $C = 20 \cdot 10^{-6} k \Phi$ , де *k* - номер варіанта.

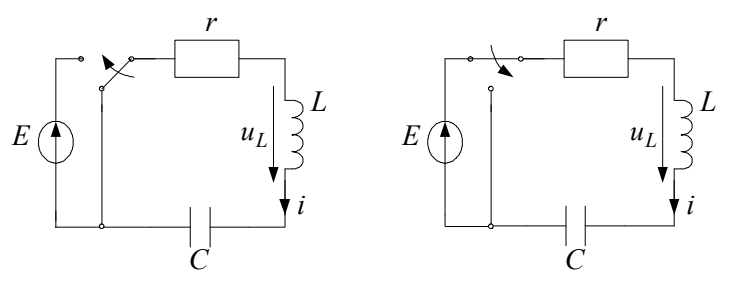

Рис.28

2. Скласти диференціальні рівняння відносно струму та напруги на конденсаторі і визначити початкові умови . Рівняння скласти як для режиму підключення, так і режиму короткого замикання.

*Примітка*. Диференціальні рівняння відносно струму та напруги на конденсаторі називають рівняннями стану коливального контура

$$
\begin{cases} r\dot{i} + L\frac{di}{dt} + u_C = E; \\ C \cdot \frac{du}{dt} = \dot{i} . \end{cases}
$$

3. Визначити коефіцієнт згасання  $\delta$  частот у вільних коливань  $\omega_{\rm B}$  та частоту власних коливань  $\omega_0$ , сталу часу т коливального контура

$$
\delta = \frac{\mathbf{r}}{2 \cdot \mathbf{L}} \, , \, \omega_0 = \frac{1}{\sqrt{\mathbf{L} \cdot \mathbf{C}}} \, , \, \omega_\mathrm{B} = \sqrt{\omega_0^2 - \delta^2} \, , \, \tau = \left| \frac{1}{\delta} \right| \, .
$$

4. Визначити час практичного існування перехідного проце $cy \, t_n$ 

$$
t_{\rm n} = 5 \cdot \frac{1}{\partial}
$$

і кількість періодів *N* вільної складової перехідного процесу, що укладається за час *t*<sub>n</sub>:

$$
N = \frac{t_{\rm n}}{T_{\rm B}} = \frac{t_{\rm n}}{2p} = \frac{5\frac{2L}{r}}{2p} = \frac{10Q}{2p} \approx 1.5Q
$$

де *Q* – добротність коливального контуру

$$
Q=\frac{\omega_{\rm B}L}{r}.
$$

5. Провести розрахунок диференціальних рівнянь за допомогою блока solve – z:=rkfixed( $\bullet$ ).

Наприклад, для режиму підключення

solve  
\n
$$
y := \begin{pmatrix} 0 \\ 0 \end{pmatrix} \qquad D(t,y) := \begin{pmatrix} \frac{E}{L} - \frac{r}{L} \cdot y - \frac{1}{L} \cdot y1 \\ \frac{1}{C} \cdot y0 \end{pmatrix}
$$

 $z = \text{rkfixed}(y, 0, 5 \cdot \tau, 250, D)$ 

Змінні  $y_0$  та  $y_1$  відповідають струму та напрузі на конденсаторі коливального контура відповідно.

6. Побудувати графіки перехідного струму (один графік) та перехідних напруг на конденсаторі і індуктивності коливального контура (ще один графік) для схем, визначених в п.1.

*Примітка*. Графіки можуть бути побудовані за співвідношеннями:

$$
\begin{aligned} t & \coloneqq z^{(0)} \qquad \quad i \coloneqq z^{(1)} \qquad \quad uC \coloneqq z^{(2)} \\ uL & \coloneqq E - i - uC \end{aligned}
$$

При побудові графіків сумістити режими підключення до джерела *Е* та короткого замикання (більш докладніше див. п.5 роботи 13).

.

7. Здійснити математичне моделювання заданого електричного кола, використовуючи джерело напруги прямокутної форми з амплітудою Е та частотою  $\tau$  $=$ 10  $f = \frac{1}{10}$ . Зняти осцилограми перехідних струмів та напруг на реактивних елементах. Порівняти результати моделювання та розрахунку.

8. Визначити добротність *Q* коливального контура за допомогою осцилограми. Визначити, яким чином впливає на форму перехідного процесу зміна значення опору резистора *r* коливального контура.

9. Накреслити схему послідовного коливального контура з параметрами:

$$
r = 10
$$
 OM,  $L = 0.01 \cdot k$  TH,  $C = \frac{25}{k}$  MK $\Phi$ ,

що підключається до джерела синусоїдної напруги з параметрами  $E_m = 10 B$ ,  $f = 400 \Gamma$ ц, де *k*-номер варіанта.

10. Визначити період коливань джерела напруги *Т*, власну частоту коливань контура $\,\omega_{0}\,$ та різницею частот  $\,\Omega$ :

$$
T = \frac{1}{f}, \ \omega_0 = \frac{1}{\sqrt{LC}}, \ \Omega = \omega - \omega_0.
$$

11. Розрахувати рівняння стану коливального контура

$$
\begin{cases}\n\frac{d_i}{dt} = \frac{E_m \sin \omega t}{L} - \frac{r}{L} i - \frac{1}{L} U_C \\
\frac{dU_C}{dt} = \frac{1}{C} i\n\end{cases}
$$

для випадку, коли частота коливань  $\omega$  джерела напруги близька до частоти власних коливань контура  $\,\omega_0^{},$ з періодом інтегрування

$$
t_{\rm \pi} = \frac{2\pi}{\omega} \cdot 10 = 10T
$$

12. Розрахувати рівняння стану коливального контура для резонансного випадку, коли  $\omega = \omega_0$ .

*Примітка.* При підключенні високодобротного послідовного контура до джерела синусоїдної напруги перехідні процеси в контурі мають синусоїдну форму з обвідною частотою  $\left(\omega - \omega_0\right) \!/ 2$  .

Обвідною називають уявну криву, що показує закон зміни амплітуди синусоїдної напруги (рис.29).

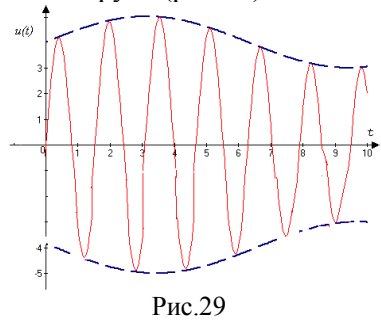

68

Закон зміни задається виразом

$$
U(\Omega) = \frac{E_m Q}{\sqrt{1 + \zeta^2}} \sqrt{1 + e^{-2\delta t} - 2e^{-\delta t} \cos \frac{\Omega}{2} t},
$$

де  $\zeta = x/r$ .

При резонансі ( $x = 0$ ,  $\Omega = 0$ )  $U(\Omega) = E_m Q \sqrt{1 - e^{-\delta t}}$ .

13. Побудувати графіки перехідного струму та перехідної напруги на конденсаторі в контурі (два графіки) для обох випадків.

14. Здійснити математичне моделювання заданого електричного кола, використовуючи джерело напруги синусоїдної форми. Зняти осцилограми перехідних струмів та напруг на конденсаторі для обох режимів. Визначити максимальну напругу на конденсаторі у резонансному випадку.

# **Зміст звіту**

Основна задача та порядок виконання роботи.

Схеми електричних кіл.

Диференційні рівняння та їх розрахунок.

Графіки перехідних струмів та напруг за результатами розрахунків.

Осцилограми результатів моделювання. Висновки до лабораторної роботи.

#### **Запитання для самоперевірки**

1. В якому випадку перехідний струм у контурі змінюється за синусоїдним законом при підключенні контура до джерела постійної напруги?

2. Скільки коливань практично зробить вільна складова за час перехідного процесу, якщо корені характеристичного рівняння  $P = (-300 \pm i3000)$  сек<sup>-1</sup>?

3. При яких значеннях параметрів контура режим у контурі стає критичним?

4. Який характер мають перехідні процеси в коливальному контурі при підключенні до джерела синусоїдної напруги для випадків  $\omega = \omega_0$  та  $\omega \approx \omega_0$ ?

5. Довести, що кількість вільних коливань *N* близька до значення добротності контура *Q*.

6. Що станеться з практичним часом перехідного процесу, якщо вільну частоту контура  $\omega_{_{\rm B}}$  зменшити?

Література: [4, c.8-13, 81-83].

#### **Робота 15**

# **ДОСЛІДЖЕННЯ ЕЛЕКТРИЧНОГО КОЛА З РОЗПОДІЛЕНИМИ ПАРАМЕТРАМИ**

Основна задача роботи: дослідження розподілу напруг уздовж однорідної довгої лінії для різних значень опору навантаження шляхом моделювання її схеми заміщення.

#### **Порядок виконання роботи**

1. Накреслити схему ідеальної однорідної довгої лінії (в лінії відсутні втрати електроенергії) з параметрами відповідного варіанта (табл.19).

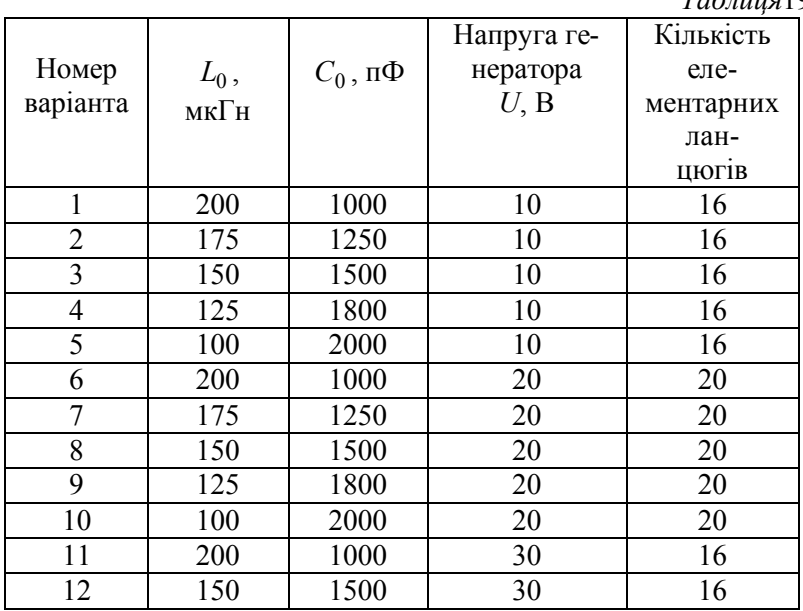

*Таблиця*19

 $\Pi$ римітка. Час затримки штучної лінії  $\tau_3 = n \sqrt{L_0 C_0}$ , де *n*– кількість елементарних ланцюгів,  $L_0$  і  $C_0$ - індуктивність і ємність кожного ланцюга штучної лінії. Таким чином, штучна лінія, яка складається із *n* елементарних ланцюгів, еквівалентна двопровідній лінії з погонними параметрами  $L_0$ , $C_0$  такої довжини, при якій час затримки  $\tau_3$  такий самий, як і у штучної лінії. Якщо час затримки  $\tau_3$  лінії дорівнює періоду коливань *Т*, то відстань, яку проходить сигнал за цей час, дорівнює довжині хвилі . Таким чином, можна одержати основні співвідношення:

$$
f = \frac{1}{n\sqrt{L_0 C_0}}; \qquad \lambda = c \cdot n\sqrt{L_0 C_0} , \qquad T = \frac{1}{f}
$$

де *с* – швидкість розповсюдження світла.

2. Розрахувати довжину лінії *l,* якій еквівалентна штучна лінія, частоту  $f$ , при якій на лінії укладається одна довжина хвилі  $\lambda$ .

3. Розрахувати хвильовий опір $\mathcal{Z}_C$ , коефіцієнт фази $\,\beta\,,\,$ який характеризує зміну фази коливань уздовж лінії:

$$
\underline{Z}_C = \sqrt{\frac{L_0}{C_0}} , \qquad \beta = \frac{2\pi}{\lambda} .
$$

4. Побудувати графіки розподілу діючих значень напруги і струму уздовж лінії:

режим холостого ходу

$$
U(\zeta) = U_2 \cdot \left| \cos \beta \zeta \right|,
$$
  

$$
I(\zeta) = \frac{U_2}{Z_C} \cdot \left| \sin \beta \zeta \right|;
$$

режим короткого замикання

$$
U(\zeta) = U_2 \cdot \left| \sin \beta \zeta \right|,
$$
  

$$
I(\zeta) = \frac{U_2}{Z_C} \cdot \left| \cos \beta \zeta \right|;
$$

режим узгодженого навантаження

$$
U(\zeta) = U_2 \,,
$$

$$
I(\zeta) = \frac{U_2}{Z_C}.
$$

режим реактивного навантаження

$$
U(\zeta) = U_2 \cdot \sqrt{1 + \left(\frac{Z_C}{X_H}\right)^2} \cdot \left|\sin(\beta \zeta + \Delta)\right|
$$

$$
I(\zeta) = \left|\frac{U_2}{X_H} \cdot \sqrt{1 + \left(\frac{Z_C}{X_H}\right)^2} \cdot \cos(\beta \zeta + \Delta)\right|
$$

$$
\Delta = \arctg \frac{X_H}{Z_{XB}}
$$

для випадку  $\left| {X_{\rm{H}}} \right| {\rm{ = }}Z_C$  (розглянути випадки індуктивного  $(X_H > 0)$  та ємкісного ( $X_H < 0$ ) навантаження);

режим довільного активного навантаження  $r_{\rm H}$ 

$$
U(\zeta) = U_2 \cdot \sqrt{\cos^2 \beta \zeta + n^2 \sin^2 \beta \zeta}
$$

$$
I(\zeta) = \frac{U_2}{Z_C} \cdot \sqrt{n^2 \cos^2 \beta \zeta + \sin^2 \beta \zeta}
$$

$$
n = \frac{Z_C}{r_H}
$$

для випадків  $r_{\text{H}} = 2Z_C$ ,  $r_{\text{H}} = 0.5Z_C$ .

5. Побудувати графіки розподілу миттєвих значень напруги і струму уздовж лінії для режимів:

режим холостого ходу

$$
U(t,\zeta) = U_{2m} \cdot \cos \beta \zeta \cdot \sin \omega t ,
$$
  

$$
i(t,\zeta) = \frac{U_{2m}}{Z_C} \cdot \sin \beta \zeta \cdot \sin(\omega t + \frac{\pi}{2}) ;
$$

режим короткого замикання

$$
U(t,\zeta) = U_{2m} \cdot \sin \beta \zeta \cdot \sin(\omega t + \frac{\pi}{2}),
$$
  

$$
i(t,\zeta) = \frac{U_{2m}}{Z_C} \cdot \cos \beta \zeta \cdot \sin \omega t ;
$$

режим узгодженого навантаження

$$
U(t,\zeta) = U_{2m} \cdot \sin(\omega t + \beta \zeta) ,
$$
  

$$
i(t,\zeta) = \frac{U_{2m}}{Z_C} \cdot \sin(\omega t + \beta \zeta) ;
$$

Примітка. Значення  $\zeta$  та *t* повинні вибиратися з діапазону:

$$
\zeta = 0,20..\lambda
$$
  

$$
t = 0,0.01T..T
$$

6. Здійснити математичне моделювання заданого електричного кола з розподіленими параметрами і визначити показання вольтметра у різних точках лінії, рис.30 для режимів, визначених в п.4.

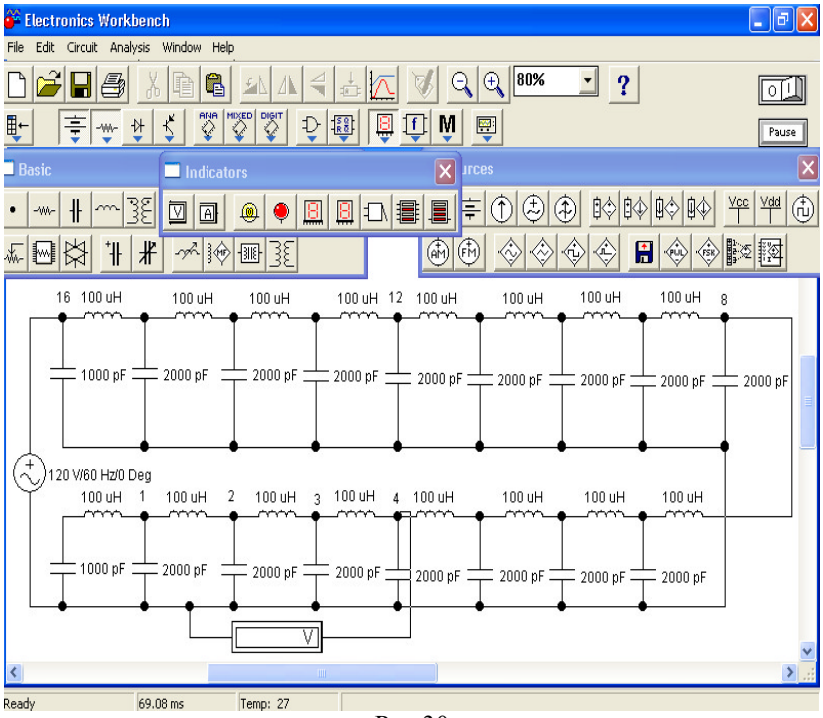

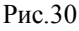
Результати занести до табл. 20.

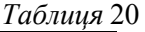

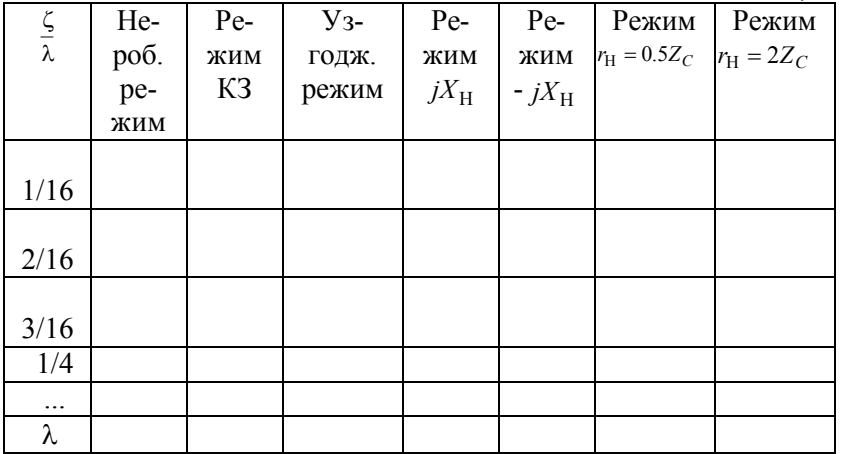

7. Побудувати графіки розподілу діючих значень напруги за результатами моделювання для всіх режимів моделювання. Перевірити результати розрахунку і моделювання.

## **Зміст звіту**

Основна задача та порядок виконання роботи.

Схема електричного кола.

Розрахунок параметрів однорідної довгої лінії.

Графіки розподілу діючих значень напруги і струму уздовж лінії для всіх режимів, визначених у п.4.

Графіки розподілу миттєвих значень напруги і струму для режимів, визначених у п.5.

Таблиця результатів моделювання.

Графіки розподілу діючих значень за результатами моделювання (осцилограми).

Висновки до лабораторної роботи.